# PERAMALAN BEBAN LISTRIK JANGKA PENDEK MENGGUNAKAN JARINGAN SYARAF TIRUAN ALGORITMA RESILIENT PROPAGATION

Skripsi Disusun untuk melengkapi syarat-syarat guna memperoleh gelar Sarjana Sains

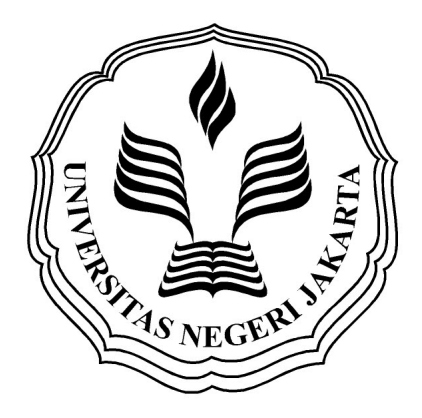

SYIFA AULIA 3125111209

PROGRAM STUDI MATEMATIKA JURUSAN MATEMATIKA FAKULTAS MATEMATIKA DAN ILMU PENGETAHUAN ALAM UNIVERSITAS NEGERI JAKARTA 2015

### LEMBAR PERSETUJUAN HASIL SIDANG SKRIPSI

# PERAMALAN BEBAN LISTRIK JANGKA PENDEK MENGGUNAKAN JARINGAN SYARAF TIRUAN ALGORITMA RESILIENT PROPAGATION

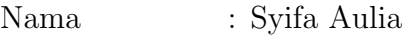

No. Registrasi : 3125111209

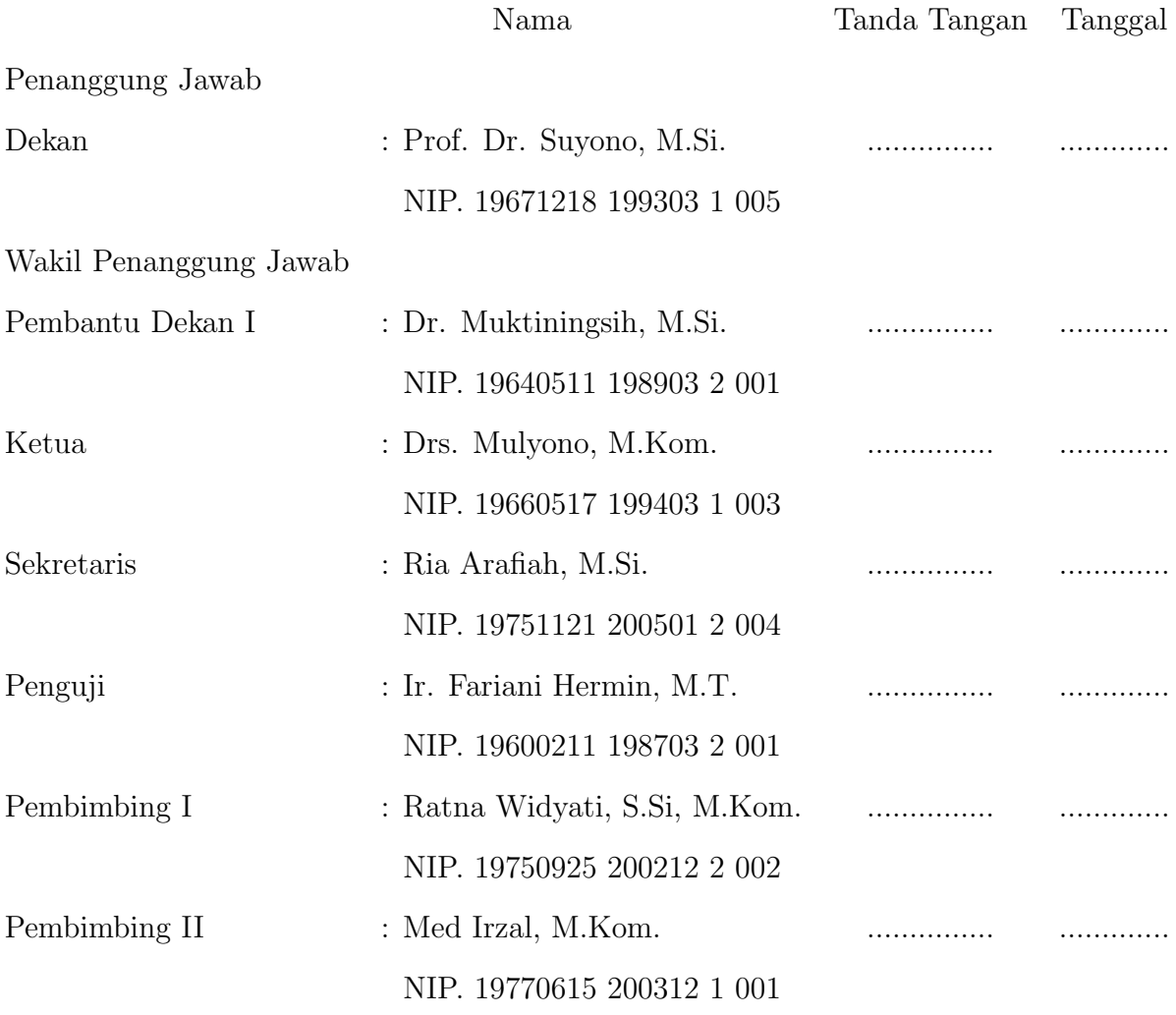

Dinyatakan lulus ujian skripsi tanggal: 8 Desember 2015

### ABSTRACT

<span id="page-2-0"></span>SYIFA AULIA, 3125111209. Short Term Electrical Load Forecasting Using Artificial Neural Network Resilient Propagation Algorithm. Thesis. Faculty of Mathematics and Natural Science Jakarta State University. 2015.

Electricity is a very crucial needed to people nowadays, even more we could say that electricity is being primary needed for people. The demand of electric power from consumer is not fixed by time to time. While the electrical load can not be stored on a large scale, but it should be available when people needed it. Many forecasting methods were developed to optimize the result. Artificial Neural Network (ANN) is one of the methods which are developed to get result of forecast near to the actual data. This thesis implemented artificial neural network Resilient Propagation to predict the consumption of electrical load. Used data for forecasting is daily data from July 2015 to August 2015. Prediction result of the smallest MSE 0,00061 with the architecture  $\frac{1}{4}$ -10-6-1 that is  $\frac{1}{4}$  input neuron, 10 neuron in first hidden layer, 6 neuron in second hidden layer, and 1 output neuron.

Keywords : artificial neural network, resilient propagation, forecasting.

### ABSTRAK

<span id="page-3-0"></span>SYIFA AULIA, 3125111209. Peramalan Beban Listrik Jangka Pendek Menggunakan Jaringan Syaraf Tiruan Algoritma Resilient Propagation. Skripsi. Fakultas Matematika dan Ilmu Pengetahuan Alam, Universitas Negeri Jakarta. 2015.

Listrik merupakan kebutuhan yang sangat krusial bagi masyarakat pada saat ini, bahkan dapat dikatakan bahwa listrik sudah menjadi kebutuhan primer masyarakat. Kebutuhan konsumen terhadap daya listrik tidak tetap dari waktu ke waktu. Sedangkan listrik tidak dapat disimpan dalam skala besar, tetapi harus tersedia pada saat dibutuhkan. Banyak metode peramalan yang telah dikembangkan untuk mendapatkan hasil peramalan yang optimal. Jaringan syaraf tiruan (JST) adalah salah satu metode yang saat ini dikembangkan untuk mendapatkan hasil peramalan yang mendekati dengan data sebenarnya. Dalam skripsi ini dipaparkan implementasi jaringan syaraf tiruan Resilient Propagation (RPROP) untuk memprediksi pemakaian beban listrik. Data yang digunakan dalam peramalan adalah data harian periode Juli 2015 sampai Agustus 2015. Dari hasil peramalan didapatkan MSE terkecil yaitu 0,00061 dengan arsitektur jaringan 4- 10-6-1 yaitu 4 neuron input, 10 neuron di hidden layer pertama, 6 neuron di hidden layer kedua, dan 1 neuron output.

Kata kunci : jaringan syaraf tiruan, resilient propagation, peramalan.

# PERSEMBAHAN

"Fa inna ma'al 'usri yusraa, inna ma'al 'usri yusraa" (94:5-6)

"Teruslah bergerak, karena masa depan hanya milik mereka yang berani berjuang" -Syifa Aulia, 2015

Skripsi ini kupersembahkan untuk (Alm) Ali Achmad, Siti Maryanah, dan Awin Maryadi. "Terima kasih untuk do'a yang selalu terhampar di bumi dan langit-Nya untukku".

## KATA PENGANTAR

<span id="page-5-0"></span>Segala puji bagi Allah Subhanallahuata'ala atas nikmat sehat yang diberikan sehingga penulis dapat menyelesaikan skripsi yang berjudul "Peramalan Beban Listrik Jangka Pendek Menggunakan Jaringan Syaraf Tiruan Algoritma Resilient Propagation" yang merupakan salah satu syarat dalam memperoleh gelar Sarjana Jurusan Matematika Universitas Negeri Jakarta.

Skripsi ini berhasil diselesaikan tidak terlepas dari adanya bantuan berbagai pihak. Oleh karena itu, dalam kesempatan ini penulis ingin menyampaikan terima kasih terutama kepada:

- 1. Ibu Ratna Widyati, S.Si, M.Kom selaku Dosen Pembimbing I dan Bapak Med Irzal, M.Kom selaku Dosen Pembimbing II, yang telah memberikan ilmu dan waktunya dalam memberikan bimbingan, saran, serta arahan sehingga skripsi ini menjadi lebih baik. Semoga kebahagiaan selalu mengelilingi Ibu dan Bapak.
- 2. Ibu Dr. Lukita Ambarwati, S.Pd, M.Si, selaku Ketua Prodi Matematika FMIPA UNJ yang telah banyak membantu penulis.
- 3. Bapak Drs. Mulyono, M.Kom., selaku Pembimbing Akademik atas segala bimbingan dan kerja sama Bapak selama perkuliahan, dan seluruh Bapak dan Ibu dosen atas pengajarannya yang telah diberikan, serta karyawan dan karyawati FMIPA UNJ yang telah memberikan informasi yang penulis butuhkan dalam menyelesaikan skripsi.
- 4. (Alm) Ali Achmad dan Mamah tercinta, Siti Maryanah, yang selalu mengangkat kedua tangannya di sepertiga malam untuk terus mendoakan kesuksesan bagi anak-anaknya. Skripsi ini hanya sebagian kecil dari keberhasilan kalian dalam mendidik seorang anak.
- 5. Kelima kakak penulis, Awin Maryadi, Fachrul Maryadi, Fikri Maryadi, Ria Amalia, dan Riza Amalia serta kakak ipar penulis, Bubu, Teh Irma, Bang Nur yang selalu mendukung dan mendoakan. Dan juga cimit kesayangan Aufa, Rafa, Hafidz, Akila, Azka yang selalu mampu memberikan tawa dan menghilangkan lelah dikala penulis mengerjakan skripsi.
- 6. Sahabat SMA penulis Azza, Yuanita, Herli, Aul, Cemara, Vivi, Aghnia, Yolanda, dan Fary yang selalu ada selama hampir delapan tahun terakhir. Sahabat yang tanpa penulis minta selalu mengulurkan tangannya memberikan bantuan.
- 7. Anisa Idam, selaku sahabat penulis. Terima kasih untuk ada selama empat tahun terakhir, untuk canda tawa serta suka duka yang terlewati bersama.
- 8. Sahabat yang selalu menghibur: Vira, Ambar, Cika, Indahdwi, Desya, Iyus dan partner sidang skripsi Hamas Fahmi dan juga teman-teman di Matematika 2011. Terima kasih telah mengisi empat tahun ini menjadi kenangan yang tak terlupa dengan persahabatan yang luar biasa, dan perhatian serta kebersamaan yang semoga akan abadi. Semoga ada banyak kesempatan baik untuk kita berbagi cerita.
- 9. TASEM. Pepu, Nida, Monic, Idam, Firdha, dan Nancy yang selalu menjadi teman yang mampu menghibur penulis, terima kasih untuk ada dikala penulis membutuhkan bantuan dan masukkan.
- 10. Kakak dan adik tingkat khususnya Mega dan Fara yang selalu memberikan dukungan kepada penulis.
- 11. Teman-teman serta berbagai pihak yang telah membantu dalam penulisan skripsi ini yang tidak dapat penulis sebutkan satu per satu, semoga Allah membalas semua kebaikan kalian.

Penulis menyadari bahwa skripsi ini masih jauh dari sempurna. Masukan dan kritikan akan sangat berarti. Semoga skripsi ini dapat bermanfaat bagi pembaca sekalian.

Jakarta, Desember 2015

Syifa Aulia

# DAFTAR ISI

<span id="page-8-0"></span>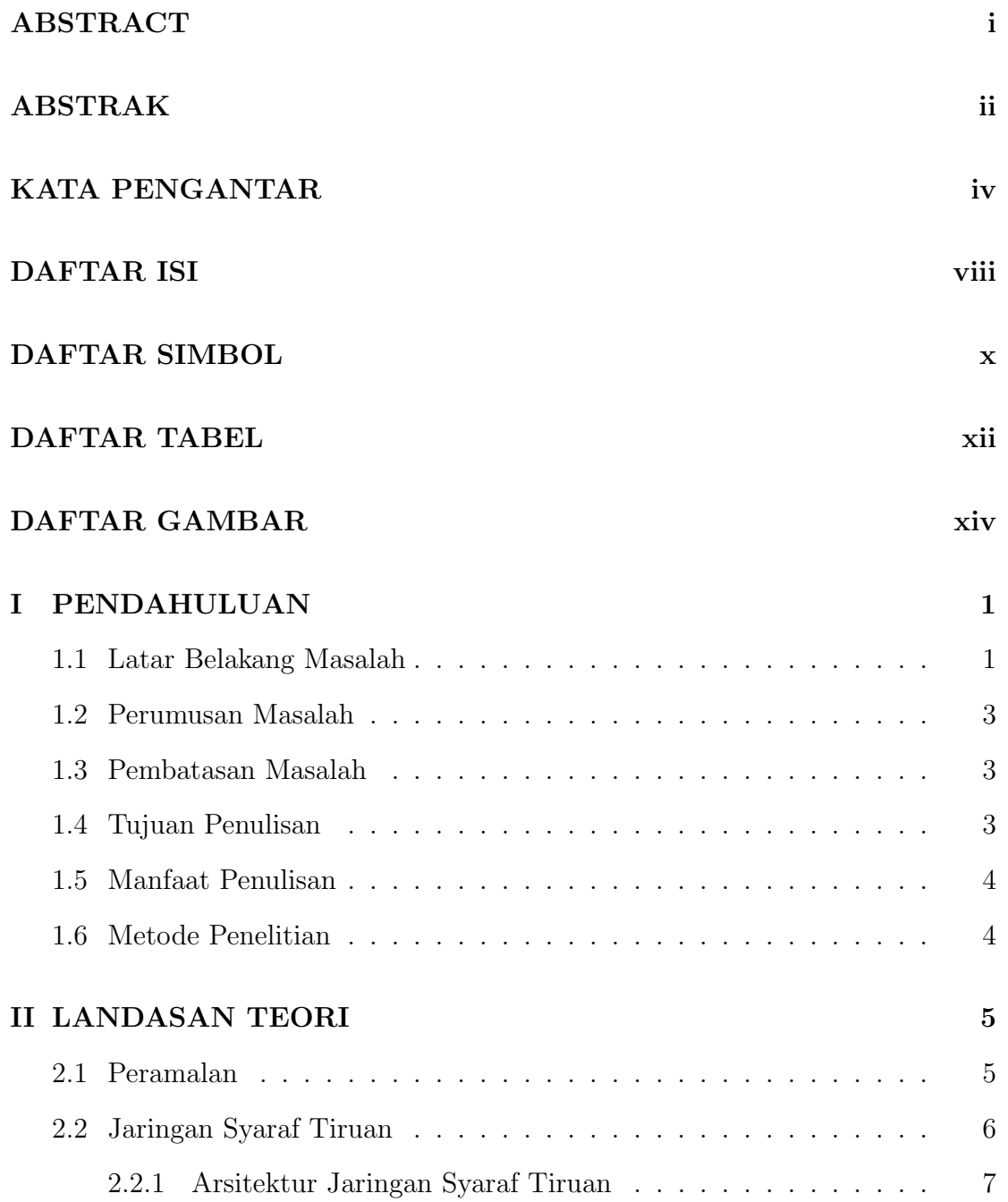

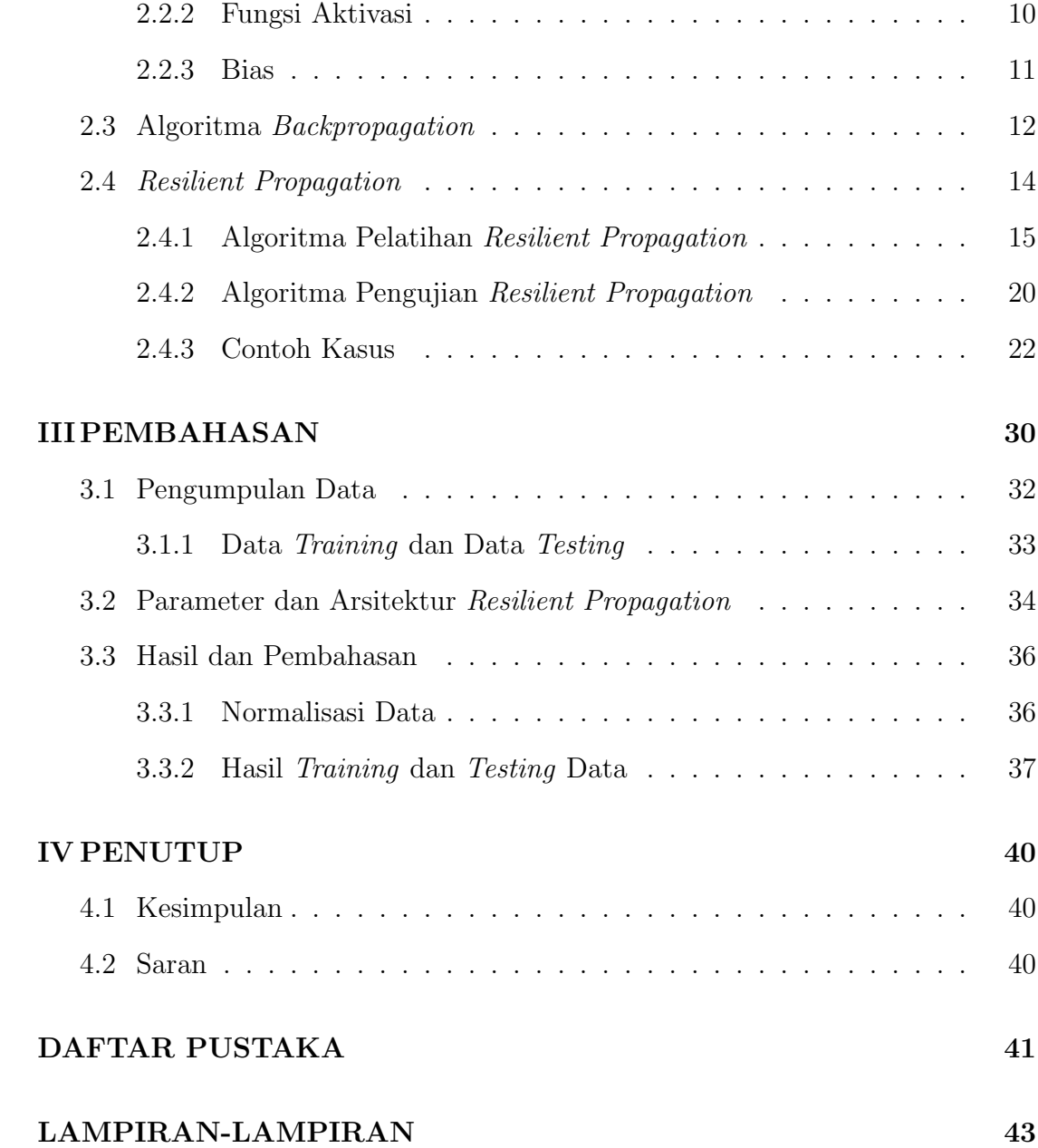

# DAFTAR SIMBOL

<span id="page-10-0"></span>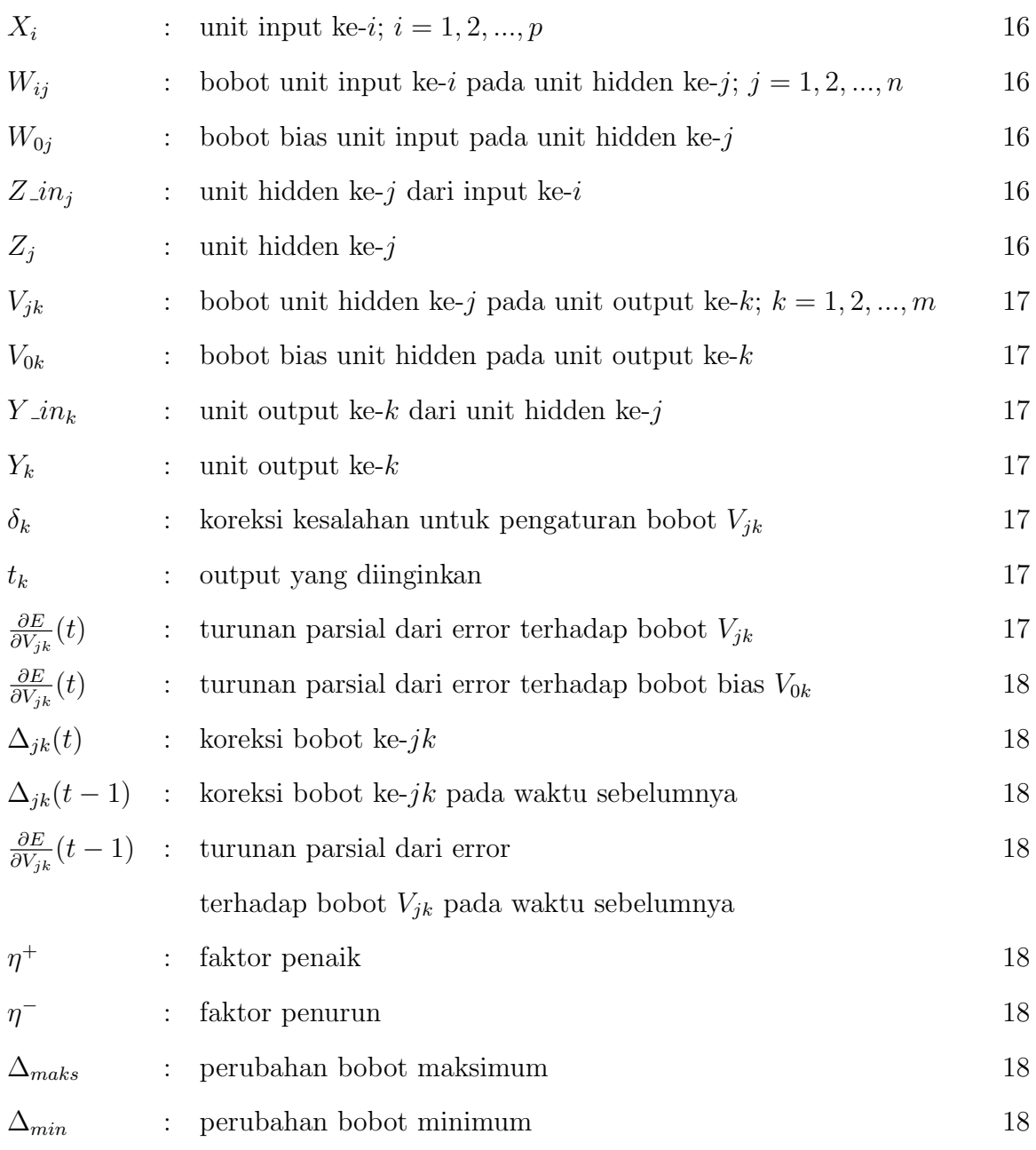

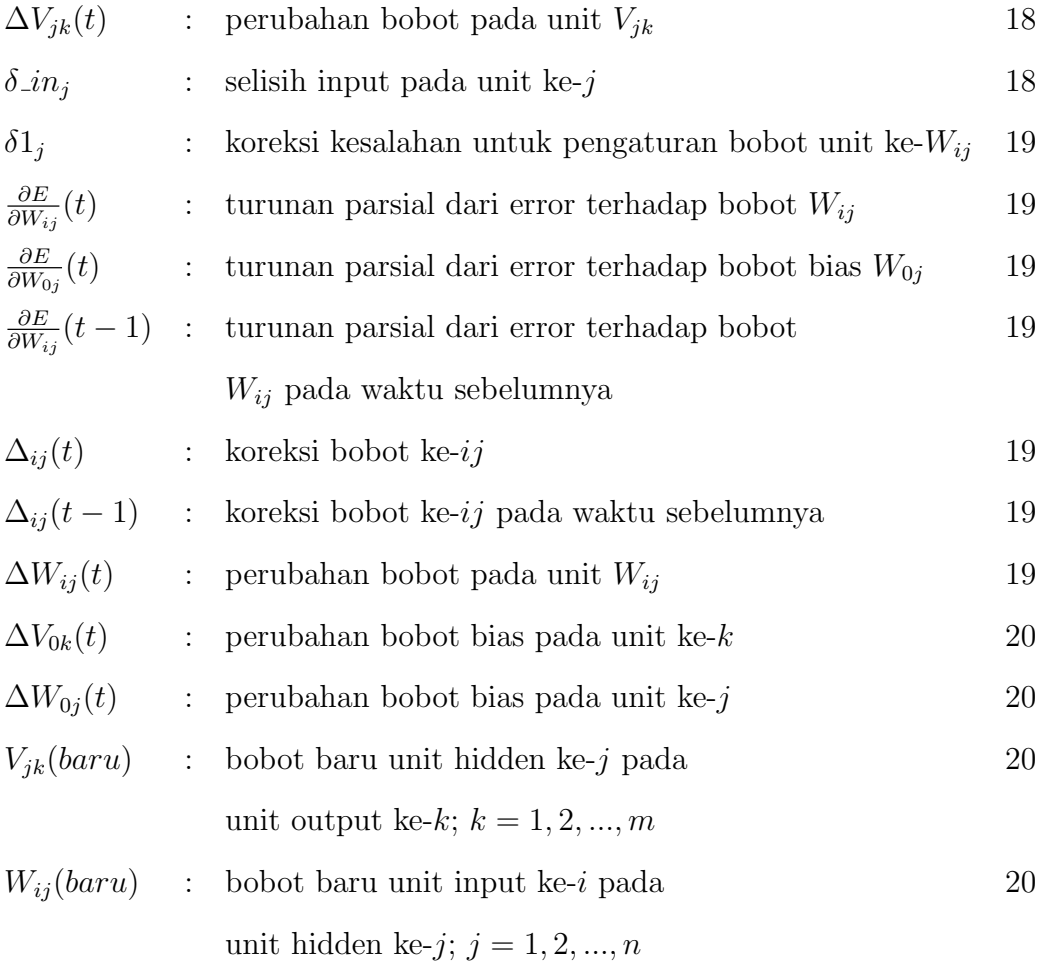

# DAFTAR TABEL

<span id="page-12-0"></span>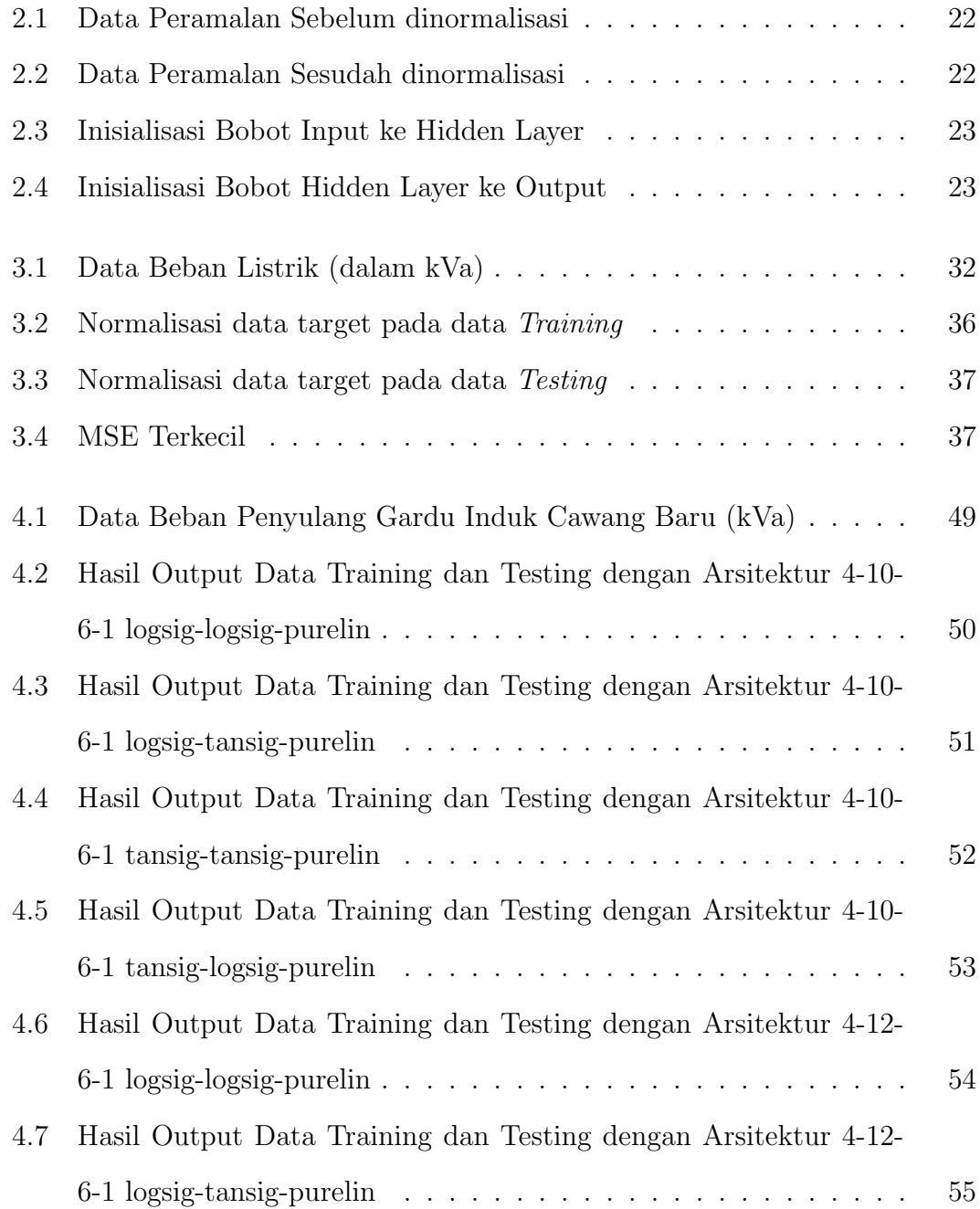

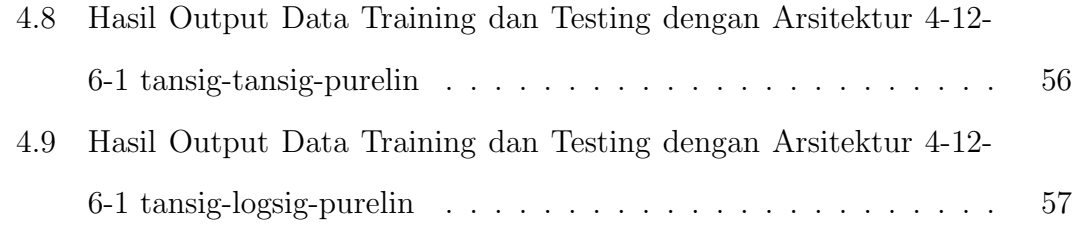

# DAFTAR GAMBAR

<span id="page-14-0"></span>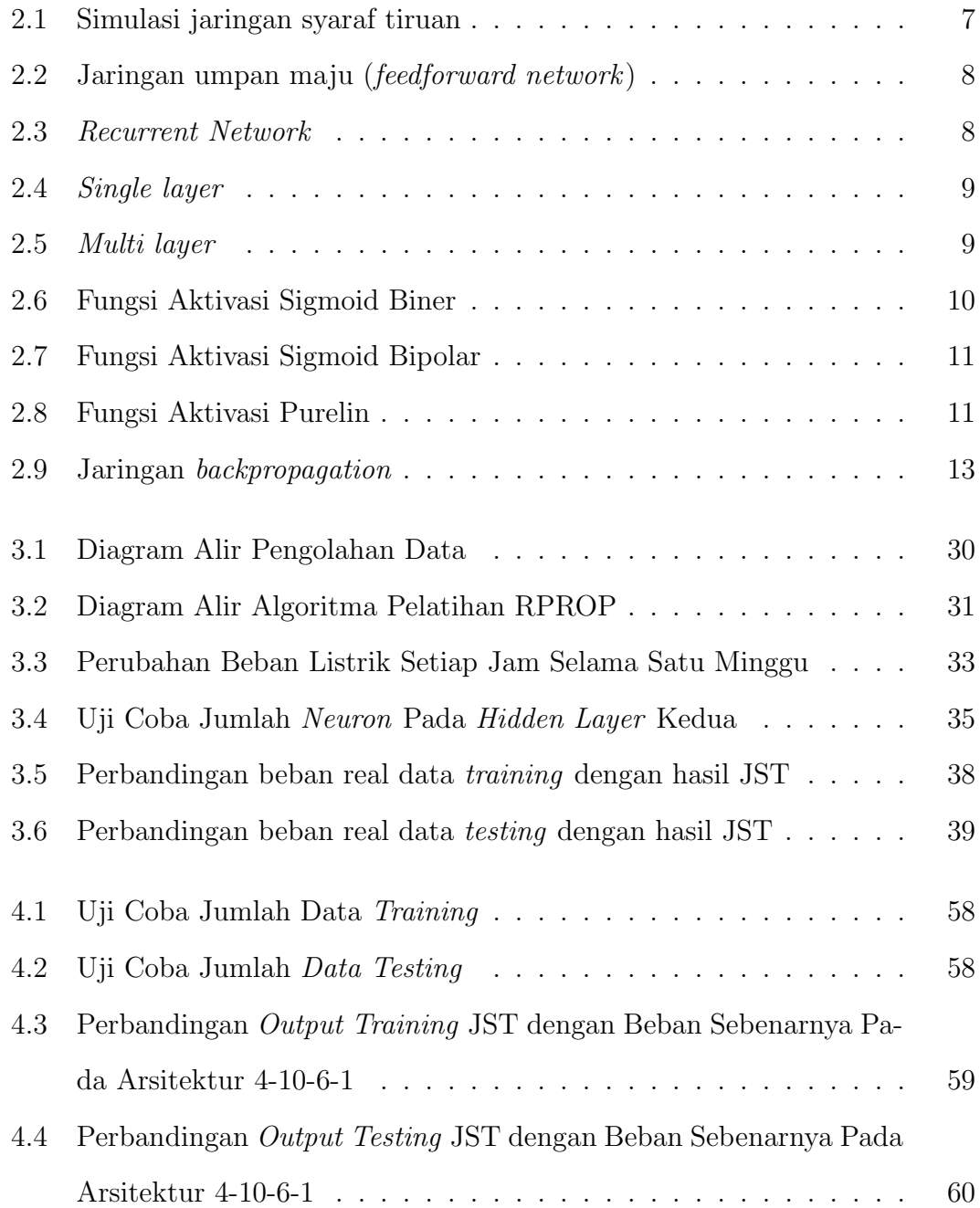

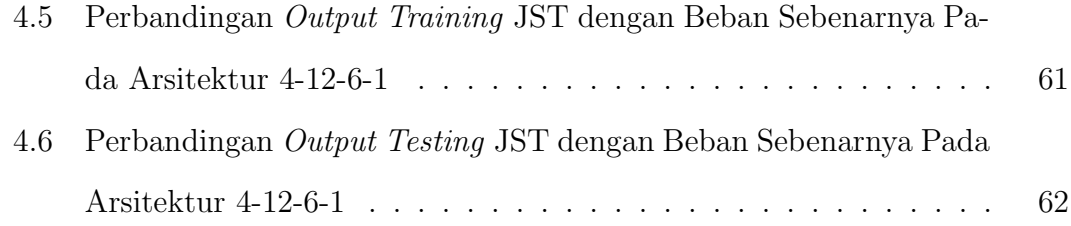

# BAB I

# PENDAHULUAN

### <span id="page-16-1"></span><span id="page-16-0"></span>1.1 Latar Belakang Masalah

Listrik merupakan kebutuhan yang sangat krusial bagi masyarakat pada saat ini. Berbagai aktivitas tidak dapat lepas dari peranan listrik, bahkan dapat dikatakan bahwa saat ini listrik sudah menjadi kebutuhan primer masyarakat. Listrik menunjang berbagai sektor kehidupan, seperti industri, rumah tangga, sosial, dan pemerintahan. Peningkatan kebutuhan listrik menyebabkan pihak penyedia listrik, yakni PT. PLN Persero harus menyalurkan kebutuhan listrik agar tidak mengganggu rutinitas masyarakat.

Kebutuhan konsumen terhadap daya listrik tidak tetap dari waktu ke waktu. Sedangkan listrik tidak dapat disimpan dalam skala besar, tetapi harus tersedia pada saat dibutuhkan. Akibatnya timbul masalah dalam menghadapi pemenuhan daya listrik kepada konsumen. Karena listrik tidak dapat disimpan dalam skala besar, maka perlu adanya suatu sistem untuk meramalkan kebutuhan listrik setiap harinya. Prediksi pemenuhan kebutuhan daya listrik merupakan salah satu bidang yang banyak diteliti karena listrik merupakan jenis energi utama, sehingga diperlukan perencanaan yang baik untuk mengetahui permintaan listrik dimasa depan.

Hal ini menjadi sangat penting, khususnya untuk PT.PLN Persero sebagai penyedia daya listrik. PT.PLN Persero harus menyuplai daya listrik sesuai de-

ngan permintaan konsumen. Dari pihak penyedia daya listrik, total daya yang dihasilkan oleh pembangkit dan didistribusikan haruslah sesuai dengan permintaan. Jika beban yang dikirim dari pembangkit terlalu besar, maka frekuensi sistem akan naik dan berpotensi merusak elemen pembangkit maupun distribusi. Akan tetapi, jika daya yang disuplai kurang, maka frekuensi sistem akan menurun dan menyebabkan pemadaman di beberapa titik. Untuk mencegah hal tersebut, diperlukan suatu sistem peramalan beban listrik yang dapat menyesuaikan daya yang dibangkitkan dan didistribusikan dengan permintaan konsumen dari waktu ke waktu.

Beban listrik sebaiknya diprediksi dalam jangka pendek, karena untuk jangka panjang lebih banyak dipengaruhi oleh masalah makro ekonomi dan perlu adanya arahan dari pemerintah. Peramalan beban jangka pendek merupakan peramalan dalam jangka waktu harian setiap jam. Biasa digunakan untuk membandingkan beban listrik hasil peramalan dengan beban aktual.

Sejumlah variasi statistik dan artificial intellegence telah dikembangkan sebagai metode peramalan jangka pendek, salah satunya adalah Artificial Neural Network (Jaringan Syaraf Tiruan). Jaringan syaraf tiruan merupakan cabang kecerdasan buatan yang meniru cara kerja otak makhluk hidup yaitu sel syaraf (neuron). Jaringan syaraf tiruan telah banyak digunakan sebagai studi pembelajaran peramalan beban listrik (Aulia, 2011).

Salah satu model peramalan yang dapat digunakan untuk memprediksi besarnya konsumsi listrik adalah dengan jaringan syaraf tiruan algoritma Resilient Propagation. Algoritma Resilient Propagation dipilih karena merupakan algoritma terbaik dalam hal kecepatan konvergensi (Lobo dan Santosa, 2014). Hal ini mungkin terjadi karena besarnya turunan parsial tidak mempengaruhi pembaruan bobot dan hanya bergantung pada tanda-tanda dari turunan parsial (Saputro,

2006). Oleh karena itu, Algoritma Resilient Propagation sangat memungkinkan untuk konvergensi yang lebih cepat dibandingkan dengan backpropagation tradisional.

### <span id="page-18-0"></span>1.2 Perumusan Masalah

Perumusan masalah yang akan dikaji adalah bagaimana arsitektur jaringan syaraf tiruan peramalan beban listrik jangka pendek dengan Algoritma Resilient Propagation?

### <span id="page-18-1"></span>1.3 Pembatasan Masalah

Pembatasan masalah dalam penulisan ini adalah:

- 1. Layer yang digunakan berupa 1 input layer, 2 hidden layer dan 1 output layer.
- 2. Data yang digunakan dalam penulisan ini didapatkan dari PT.PLN Persero Area Pengatur Distribusi Beban Penyulang Cawang Baru pada tanggal 17 Juni 2015 - 17 Agustus 2015.

## <span id="page-18-2"></span>1.4 Tujuan Penulisan

Tujuan yang ingin dicapai dalam skripsi ini adalah memperoleh arsitektur jaringan syaraf tiruan untuk peramalan beban listrik jangka pendek dengan nilai eror terkecil menggunakan Algoritma Resilient Propagation.

# <span id="page-19-0"></span>1.5 Manfaat Penulisan

Manfaat yang diharapkan dari skripsi ini adalah

- 1. Didapatkan arsitektur jaringan syaraf tiruan untuk peramalan beban listrik jangka pendek dengan nilai eror terkecil menggunakan Algoritma Resilient Propagation.
- 2. Diharapkan dapat memberikan informasi mengenai tingkat akurasi Resilient Propagation dalam bidang peramalan.

## <span id="page-19-1"></span>1.6 Metode Penelitian

Skripsi ini merupakan kajian pustaka dalam bidang komputasi dan time series yang didasarkan pada buku-buku dan jurnal-jurnal tentang teori Jaringan Syaraf Tiruan (JST), khususnya Algoritma Resilient Propagation.

# BAB II

# LANDASAN TEORI

<span id="page-20-0"></span>Pada bab ini, akan dijelaskan mengenai peramalan, jaringan syaraf tiruan, dan algoritma resilient propagation.

### <span id="page-20-1"></span>2.1 Peramalan

Peramalan adalah ilmu yang memprediksi peristiwa-peristiwa yang akan terjadi dengan menggunakan data historis dan memproyeksikannya ke waktu yang akan datang dengan beberapa model matematis. Untuk melakukan peramalan digunakan metode tertentu yang bergantung dari informasi yang tersedia. Dalam praktiknya, ada berbagai metode peramalan, yaitu:

1. Metode Kuantitatif

Metode kuantitatif adalah metode peramalan dengan menggunakan data yang dimiliki. Metode ini digunakan jika memenuhi kondisi sebagai berikut:

- Tersedianya informasi atau data tentang masa lalu.
- Informasi atau data masa lalu tersebut dapat dikuantitatifkan dalam bentuk data.
- Informasi atau data masa lalu yang diperoleh dapat diasumsikan sehingga polanya terus berlanjut sampai ke masa yang akan datang.

Metode kuantitatif terbagi menjadi dua bagian, pertama metode deret Berkala (Time Series). Peramalan dengan menggunakan Time Series bergantung kepada nilai seluruh variabel dari masalalu atau kesalahan yang dilakukan sebelumnya. Tujuan dari metode ini adalah meneliti pola data yang dipakai untuk meramal dan melakukan perkiraan ke masa depan. Kedua, metode kausal. Metode ini adalah metode yang mengasumsikan bahwa faktor yang diramalkan menunjukkan hubungan sebab akibat dengan satu atau lebih variabel bebas.

2. Metode Kualitatif

Metode kualitatif tidak memerlukan data historis seperti metode kuantitatif. Input yang dibutuhkan bergantung kepada pertimbangan dan pengetahuan yang telah didapat.

### <span id="page-21-0"></span>2.2 Jaringan Syaraf Tiruan

Otak manusia terdiri dari 10 milyar neuron yang saling berhubungan satu sama lain. Hubungan neuron ini disebut dengan synapses. Neuron secara garis besar terbagi menjadi tiga bagian, yaitu dendrites, cell body, dan axon. Proses perjalanan sinyal adalah sebagai berikut. Pertama, sinyal masuk melalui dendrites menuju cell body. Kemudian di dalam cell body sinyal diproses dan akan diteruskan menuju ke axon dan akhirnya menuju ke neuron lainnya lewat synapse (yaitu celah sempit antara axon dari suatu neuron dan dendrites dari neuorn lainnya). Model neuron inilah yang selanjutnya menjadi dasar dari jaringan syaraf tiruan.

Pada jaringan syaraf tiruan, neuron-neuron akan dikumpulkan dalam lapisan yang disebut dengan layer. Neuron dalam satu lapisan akan dihubungkan dengan neuron pada lapisan lainnya. Terkadang muncul juga layer tersembunyi (*hidden layer*) untuk menambah keakuratan.

Sebuah neuron pada jaringan syaraf tiruan dianalogikan sebagai neuron biologis. Dendrites sebagai tempat masuk sinyal yang berupa impuls elektrik yang ditransmisikan melalui sebuah celah sinapsis dengan bantuan proses kimia. Proses kimia inilah yang memodifikasi sinyal masuk dimana proses kimia erat kaitanyna dengan fungsi aktivasi pada jaringan syaraf tiruan. Komponen kedua, cell body berfungsi sebagai penjumlahan dari sinyal masuk. Dimana aktivitasi di cell body ini didapat dari proses aktivasi dendrites melalui jalur yang dikenal dengan axon. Jalur ini pada jaringan syaraf tiruan disimbolkan dengan weight (bobot), dimana weight inilah yang membedakan nilai koneksi dari setiap jalur yang ada.

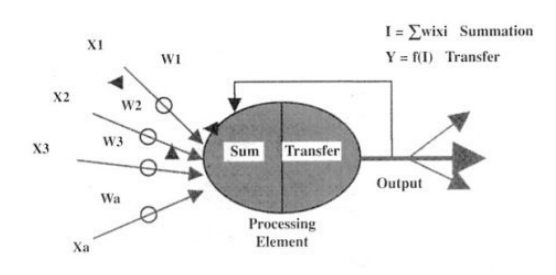

Gambar 2.1: Simulasi jaringan syaraf tiruan

### <span id="page-22-1"></span><span id="page-22-0"></span>2.2.1 Arsitektur Jaringan Syaraf Tiruan

Arsitektur jaringan syaraf tiruan adalah suatu pola di mana neuronneuron pada jaringan syaraf tiruan disusun berhubungan erat dengan algoritma belajar yang digunakan untuk melatih jaringan. Jaringan syaraf tiruan dikelompokkan menjadi dua bagian dilihat dari arah datangnya sinyal, yaitu:

• Feedforward Network (Jaringan Umpan Maju)

dengan arah maju.

Layer A Unit Neural<br>Network Inputs **Layer B**<br>Unit (Hidden Lay Layer C<br>Unit (Output Layer) Network<br>Output Network<br>Input to Unit<br>Connections (Input Lay Unit to Unit

Pada feedforward network, sinyal bergerak dari unit input ke unit output

<span id="page-23-0"></span>Gambar 2.2: Jaringan umpan maju (feedforward network)

Connection

• Recurrent Network (Jaringan Umpan Balik)

Recurrent network adalah jaringan yang memiliki minimal satu feedback loop. Sebagai contoh, suatu recurrent network bisa terdiri dari satu lapisan neuron tunggal dengan masing-masing neuron memberikan kembali outputnya sebagai input pada semua neuron yang lain.

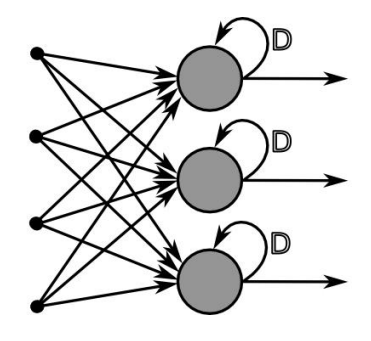

<span id="page-23-1"></span>Gambar 2.3: Recurrent Network

Dan jaringan syaraf tiruan dapat diklasifikasikan menjadi dua kelas yang berbeda jika dilihat dari jumlah layer, yaitu:

• Single Layer

Single layer merupakan suatu jaringan syaraf tiruan yang dibentuk dengan lapisan-lapisan (layer ). Pada bentuk paling sederhana hanya terdapat input layer dan output layer seperti gambar di bawah ini:

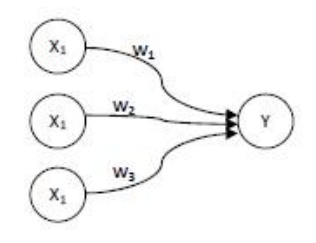

Gambar 2.4: Single layer

<span id="page-24-0"></span>• Multi Layer

Multi layer merupakan suatu jaringan syaraf tiruan dengan satu atau lebih lapisan (layer) yang tersembunyi (hidden layer). Dengan adanya hidden layer. sistem akan semakin fleksibel dalam memecahkan berbagai permasalahan, yang mungkin tidak dapat diselesaikan oleh single layer

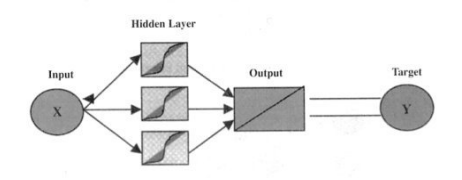

<span id="page-24-1"></span>Gambar 2.5: Multi layer

### <span id="page-25-0"></span>2.2.2 Fungsi Aktivasi

Fungsi aktivasi merupakan suatu fungsi transfer yang terdapat pada sebuah neuron yang akan digunakan untuk menghitung nilai output dari suatu neuron. Secara umum, fungsi aktivasi terdiri dari beberapa fungsi antara lain fungsi threshold, linear, Gaussian, sigmoid biner (logsig) dan lain-lain. Pada penulisan ini digunakan fungsi aktivasi tipe sigmoid biner, sigmoid bipolar, dan purelin dengan persamaan:

• 
$$
f(x) = \frac{1}{1 + e^{-x}}
$$

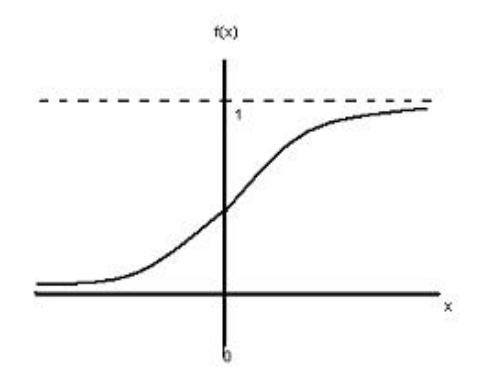

<span id="page-25-1"></span>Gambar 2.6: Fungsi Aktivasi Sigmoid Biner

• 
$$
f(x) = \frac{e^{\alpha x} - e^{-\alpha x}}{e^{\alpha x} + e^{-\alpha x}}
$$

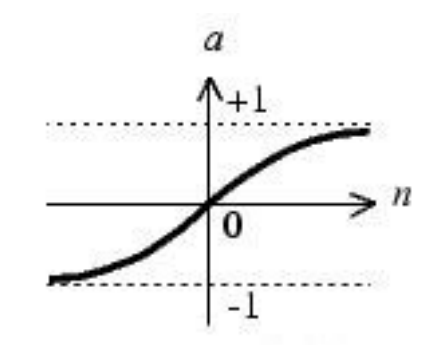

Gambar 2.7: Fungsi Aktivasi Sigmoid Bipolar

<span id="page-26-1"></span>•  $f(x) = x$ 

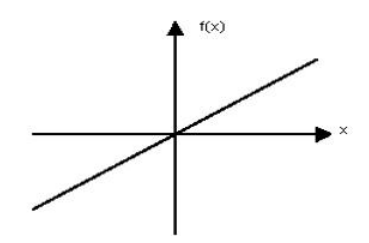

Gambar 2.8: Fungsi Aktivasi Purelin

## <span id="page-26-2"></span><span id="page-26-0"></span>2.2.3 Bias

Bobot jaringan syaraf input ke unit $Y_j$  (dengan bias pada unit  $j)$  adalah sebagai berikut:

$$
y \sin_j = XW_j
$$

$$
= \sum_{i=1}^j X_i W_j
$$

Bias dapat dinotasikan dengan bobot yaitu:  $W_{0j} = b_j$ . Jaringan input ke unit  $Y_j$ didefinisikan sebagai:

$$
y_in_j = XW_j
$$
  
= 
$$
\sum_{i=1}^j X_i W_j
$$
  
= 
$$
W_{0j} + \sum_{i=1}^j X_i W_{ij}
$$
  
= 
$$
b_j + \sum_{i=1}^j X_i W_{ij}
$$

## <span id="page-27-0"></span>2.3 Algoritma Backpropagation

Backpropagation merupakan salah satu dari beberapa metode yang digunakan dalam jaringan syaraf tiruan dan yang paling sering digunakan dalam berbagai bidang aplikasi, seperti pengenalan pola, peramalan dan optimalisasi. Hal ini memungkinkan karena metode ini menggunakan supervised learning. Backpropagation merupakan multilayer neural network yang terdiri dari input layer, hidden layer, dan output layer, dan setiap layer terdiri dari satu atau lebih atificial neuron. Backpropagation bertujuan untuk memperkecil tinggkat error dengan menyesuaikan bobot berdasarkan perbedaan output dan target yang diinginkan.

Gambar di bawah ini merupakan arsitektur backpropagation dengan n buah masukan (ditambah sebuah bias), sebuah hidden layer yang terdiri dari p unit (ditambah dengan sebuah bias), serta m buah unit output.

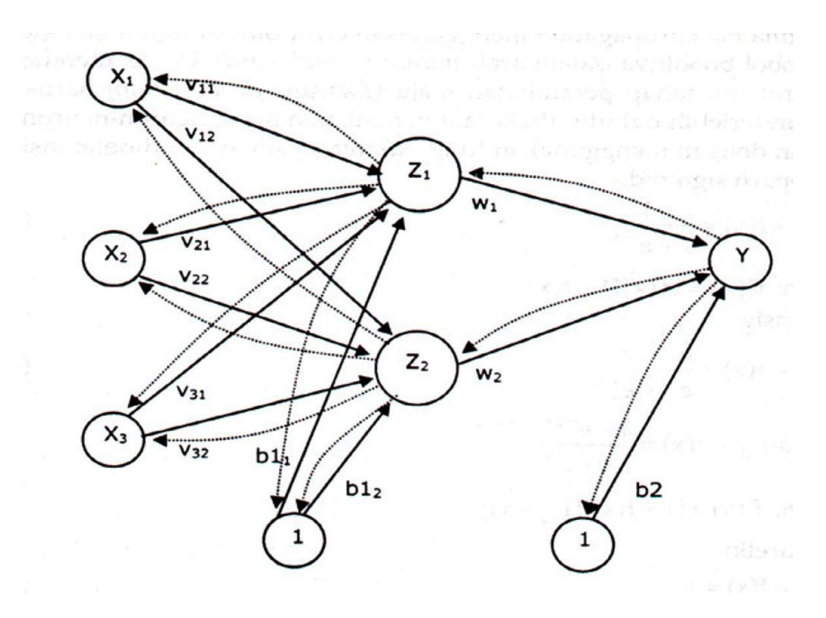

Gambar 2.9: Jaringan backpropagation

<span id="page-28-0"></span>Seperti yang diperlihatkan pada gambar di atas bahwa jaringan Backpropagation terdiri dari 3 sel neuron pada input layer dan  $x_1, x_2$  dan  $x_3$  sedangkan pada lapisan tersembunyi terdapat 2 sel neuron yaitu  $z_1$  dan  $z_2$  serta 1 sel neuron pada *output layer* yaitu y. Nilai bias  $b_1$  yang diberikan pada lapisan tersembunyi bertujuan untuk mengolah data *input* ditambah bobot  $v_{ij}$  yang masuk ke dalam sel-sel pada hidden layer dengan bantuan fungsi aktifasi. Begitu pula dengan nilai bias $\boldsymbol{b}_1$ yang diberikan pada lapisan keluaran adalah untuk mengolah data yang berasal dari keluaran sel pada hidden layer ditambah bobot wij yang masuk kedalam output layer dengan bantuan fungsi aktivasi.

1. Propagasi maju

Selama propagasi maju, sinyal masukan dipropagasikan ke hidden layer menggunakan fungsi aktivasi yang telah ditentukan hingga menghasilkan keluaran jaringan. Keluaran jaringan dibandingkan dengan target yang harus dicapai. Selisih antara target dengan keluaran merupakan kesalahan yang terjadi. Jika kesalahan lebih kecil dari batas toleransi, maka iterasi dihentikan. Akan tetapi jika kesalahan lebih besar, maka bobot setiap garis dalam jaringan akan dimodifikasi untuk mengurangi kesalahan yang terjadi.

2. Propagasi mundur

Kesalahan yang terjadi di propagasi mundur mulai dari garis yang berhubungan langsung dengan neuron-neuron dilayar keluaran.

3. Perubahan bobot

Pada fase ini bobot semua garis dimodifikasi secara bersamaan. Ketiga fase tersebut diulang- ulang terus hingga kondisi penghentian dipenuhi. Kondisi penghentian yang sering dipakai adalah jumlah maksimal iterasi (epoch) atau minimal kesalahan (error).

# <span id="page-29-0"></span>2.4 Resilient Propagation

Resilient propagation atau biasa disingkat RPROP adalah satu algoritma yang digunakan untuk mempercepat learning rate pada pelatihan jaringan syaraf tiruan backpropagation. Resilient propagation (RPROP) dikembangkan oleh Martin Riedmiller dan Heinrich Braun pada tahun 1992. Metode ini adalah salah satu modifikasi dari proses standar backpropagation yang digunakan untuk mempercepat laju pembelajaran pada pelatihan jaringan syaraf tiruan backpropagation.

RPROP merupakan algoritma yang digunakan untuk mempercepat pembelajaran pada pelatihan jaringan syaraf tiruan backpropagation. Algoritma resilient propagation menggunakan tanda dari nilai turunan untuk menentukan arah perbaikan bobot. Besarnya perubahan bobot ditentukan oleh parameter faktor

naik  $(\eta^+)$  dan faktor turun  $(\eta^-)$ . Pada awal iterasi, besarnya perubahan bobot diinisialisasikan dengan parameter  $\Delta_0$ . Besarnya perubahan bobot tidak boleh melebihi parameter $\Delta_{maks}$ dan tidak boleh dibawah $\Delta_{min}$ . Apabila perubahan bobot melebihi batas maksimum, maka perubahan bobot ditentukan sama dengan maksimum perubahan bobot. Proses propagasi maju pada algoritma JST resilient propagation sama dengan algoritma backpropagation, yang berbeda pada proses propagasi mundur.

#### <span id="page-30-0"></span>2.4.1 Algoritma Pelatihan Resilient Propagation

Algoritma Resilient Propagation sebenarnya hampir sama dengan backpropagation pada propagasi maju (forward). Hanya saja untuk propagasi mundur (backward) ada beberapa syarat yang harus dipenuhi. Sebelum dilakukan pelatihan pada data, maka terlebih dahulu harus dinormalisasi. Normalisasi data adalah proses pengubahan data asli menjadi data dengan range antara 0,1 sampai 0,9. Hal ini disebabkan karena fungsi aktivasi yang digunakan adalah fungsi sigmoid yang nilai fungsinya tidak pernah mencapai 0 ataupun 1 (Siang JJ, 2009). Berikut adalah rumus untuk normalisasi data (Siang JJ, 2009).

$$
x' = \frac{0, 8(x - a)}{b - a} + 0, 1
$$
\n(2.1)

Dengan:

x'=data yang sudah dinormalisasi

x=data yang belum dinormalisasi

a=nilai minimum dari seluruh data

b=nilai maksimum dari seluruh data

Setelah data dinormalisasi lakukan langkah berikut ini untuk menjalankan algo-

#### ritma resilient propagation (Donny, 2006):

#### Langkah 0

Inisialisasi bobot random dengan bilangan acak antara [−1, 1]

#### Langkah 1

Jika kondisi berhenti masih belum terpenuhi, maka lakukan langkah 2-9

#### Langkah 2

Untuk setiap pasang pelatihan, lakukan langkah 3-8

#### Langkah 3

Setiap input  $(X_i, i = 1, ..., n)$  menerima sinyal input  $X_i$  dan meneruskan sinyal ini ke semua neuron pada layer di atasnya (hidden neuron).

#### Langkah 4

Setiap hidden neuron  $(Z_j, j = 1, ..., p)$  menjumlahkan bobot dari sinyal-sinyal inputnya.

$$
Z \_{inj} = W_{0j} + \sum_{i=1}^{n} X_i W_{ij} \tag{2.2}
$$

Kemudian gunakan fungsi aktivasi untuk menghitung nilai sinyal outputnya:

$$
Z_j = f(Z \_\, in_j) \tag{2.3}
$$

Fungsi aktivasi yang digunakan pada penulisan ini adalah fungsi aktivasi sigmoid biner:

$$
f(x) = \frac{1}{1 + e^{-x}}
$$

Dan kirimkan sinyal ini ke semua neuron yang berada pada layer di atasnya (output neuron).

#### Langkah 5

Setiap unit output  $(Y_k, k = 1, ..., m)$  menghitung total sinyal masukan terbobot

$$
Y_{\cdot}in_k = V_{0k} + \sum_{j=1}^{p} z_j V_{jk}
$$
\n(2.4)

Lalu menghitung sinyal keluaran dengan fungsi aktivasi

$$
Y_k = f(Y \_in{k}) \tag{2.5}
$$

#### Langkah 6

Setiap unit output  $(Y_k, k = 1, ..., m)$  menerima sebuah pola target yang sesuai dengan pola masukan pelatihannya. Unit tersebut menghitung informasi kesalahan.

$$
\delta_k = (t_k - y_k) f'(Y \cdot in_k) \tag{2.6}
$$

Untuk hidden neuron

$$
\frac{\partial E}{\partial V_{jk}}(t) = \delta_k \times Z_j \tag{2.7}
$$

Untuk bias di hidden neuron

$$
\frac{\partial E}{\partial V_{0k}}(t) = \delta_k \tag{2.8}
$$

Kemudian koreksi bobot,

$$
\Delta_{jk}(t) = \begin{cases}\n\eta^+ \times \Delta_{jk}(t-1), \frac{\partial E}{\partial V_{jk}}(t-1) \times \frac{\partial E}{\partial V_{jk}}(t) > 0 \\
\eta^- \times \Delta_{jk}(t-1), \frac{\partial E}{\partial V_{jk}}(t-1) \times \frac{\partial E}{\partial V_{jk}}(t) < 0 \\
\Delta_{jk}(t-1), else\n\end{cases}
$$
\n(2.9)

Selanjutnya,

$$
\Delta_{jk}(t) = \begin{cases} min(\Delta_{jk}(t-1) \times \eta^+, \Delta_{maks}) \\ maks(\Delta_{jk}(t-1) \times \eta^-, \Delta_{min}) \end{cases}
$$
(2.10)

Perubahan bobotnya adalah,

$$
\Delta V_{jk}(t) = \begin{cases}\n-\Delta_{jk}(t), \frac{\partial E}{\partial V_{jk}}(t) > 0 \\
+\Delta_{jk}(t), \frac{\partial E}{\partial V_{jk}}(t) < 0 \\
\Delta_{jk}(t-1), \text{lainnya}\n\end{cases}
$$
\n(2.11)

Hitung koreksi bias dengan cara yang sama

#### Langkah 7

Setiap unit tersembunyi  $(Z_j, j = 1, ..., p)$  menghitung selisih input dengan cara,

$$
\delta \ln_j = \sum_{k=1}^m \delta_k \times W_{ij} \tag{2.12}
$$

Lalu mengalikannya dengan turunan fungsi aktivasi untuk menghitung informasi kesalahan

$$
\delta 1_j = \delta \sin_j f'(Z \sin_j) \tag{2.13}
$$

Untuk hidden neuron

$$
\frac{\partial E}{\partial W_{ij}}(t) = \delta 1_j \times X_i \tag{2.14}
$$

Untuk bias di hidden neuron

$$
\frac{\partial E}{\partial W_{0j}}(t) = \delta 1_j \tag{2.15}
$$

Kemudian koreksi bobot,

$$
\Delta_{ij}(t) = \begin{cases}\n\eta^+ \times \Delta_{ij}(t-1), \frac{\partial E}{\partial W_{ij}}(t-1) \times \frac{\partial E}{\partial W_{ij}}(t) > 0 \\
\eta^- \times \Delta_{ij}(t-1), \frac{\partial E}{\partial W_{ij}}(t-1) \times \frac{\partial E}{\partial W_{ij}}(t) < 0 \\
\Delta_{ij}(t-1), \text{lainnya}\n\end{cases}
$$
\n(2.16)

Selanjutnya,

$$
\Delta_{ij}(t) = \begin{cases} min(\Delta_{ij}(t-1) \times \eta^+, \Delta_{maks}) \\ maks(\Delta_{ij}(t-1) \times \eta^-, \Delta_{min}) \end{cases}
$$
 (2.17)

Perubahan bobotnya adalah,

$$
\Delta W_{ij}(t) = \begin{cases}\n-\Delta_{ij}(t), \frac{\partial E}{\partial W_{ij}}(t) > 0 \\
+\Delta_{ij}(t), \frac{\partial E}{\partial W_{ij}}(t) < 0 \\
\Delta_{ij}(t-1), \text{lainnya}\n\end{cases}
$$
\n(2.18)

Hitung perubahan bobot pada bias dengan cara yang sama.

### Langkah 8

Setiap unit output  $(Y_k, k = 1, ..., m)$  mengubah bobot dan bias

$$
V_{jk}(baru) = V_{jk}(lama) + \Delta V_{jk}
$$
\n(2.19)

$$
V_{0k}(baru) = V_{0k}(lama) + \Delta V_{0k}
$$
\n
$$
(2.20)
$$

Setiap unit tersembunyi  $(Z_j, j = 1, ..., p)$  mengubah bobot dan bias

$$
W_{ij}(baru) = W_{ij}(lama) + \Delta W_{ij}
$$
\n(2.21)

$$
W_{0j}(baru) = W_{0j}(lama) + \Delta W_{0j}
$$
\n(2.22)

#### Langkah 9

Jika besar nilai  $MSE = \frac{1}{n}$  $\frac{1}{n}\sum_{k=1}^{n}(t_k - Y_k)^2$  lebih kecil dari toleransi yang telah ditentukan atau jumlah epoch pelatihan sudah mencapai epoch maksimum, maka selesai, jika tidak maka ulangi kembali.

#### <span id="page-35-0"></span>2.4.2 Algoritma Pengujian Resilient Propagation

Pada proses pengujian jaringan syaraf tiruan hanya akan diterapkan tahap propagasi maju. Setelah pelatihan selesai dilakukan, maka bobot-bobot yang terpilih akan digunakan untuk menginisialisasi bobot pada proses pengujian jaringan syaraf tiruan. Adapun tahapannya adalah sebagai berikut:

1. Masukkan nilai input dari data testing.
#### 2. Lakukan langkah berikut:

#### Langkah 1

Setiap hidden neuron  $(Z_j, j = 1, ..., p)$  menjumlahkan bobot dari sinyal-sinyal inputnya.

$$
Z \_\,in_j = W_{0j} + \sum_{i=1}^n X_i W_{ij}
$$

Kemudian gunakan fungsi aktivasi untuk menghitung nilai sinyal outputnya:

$$
Z_j = f(Z \_\, in_j)
$$

Fungsi aktivasi yang digunakan pada penulisan ini adalah fungsi aktivasi sigmoid biner:

$$
f(x) = \frac{1}{1 + e^{-x}}
$$

Dan kirimkan sinyal ini ke semua neuron yang berada pada layer di atasnya (output neuron).

#### Langkah 2

Setiap unit output  $(Y_k, k = 1, ..., m)$  menghitung total sinyal masukan terbobot

$$
Y\_{in} = V_{0k} + \sum_{j=1}^{p} X_i V_{jk}
$$

Lalu menghitung sinyal keluaran dengan fungsi aktivasi

$$
Y_k = f(Y \_in k)
$$

### 2.4.3 Contoh Kasus

Data berikut didapatkan dari PT.PLN Persero Area Pengatur Distribusi Beban Penyulang Cawang Baru pada tanggal 17 Juni 2015 - 17 Agustus 2015. Data yang menjadi target adalah data pada tanggal 10 Agustus 2015, dan yang menjadi data pelatihan adalah data pada tanggal 13, 20, 27 Juli 2015 dan 3 Agustus 2015. Sebelum dimasukkan ke model jaringan syaraf tiruan, data terlebih dahulu dinormalisasi dengan persamaan [\(2.1\)](#page-30-0) agar interval data berkisar antara 0 sampai 1. Berikut ini adalah tabel data yang belum dan sudah dinormalisasi.

Tabel 2.1: Data Peramalan Sebelum dinormalisasi

| Data Pelatihan | Data Target |
|----------------|-------------|
| 2170           |             |
| 1740           | 1820        |
| 1980           |             |
| 1780           |             |
|                |             |

Tabel 2.2: Data Peramalan Sesudah dinormalisasi

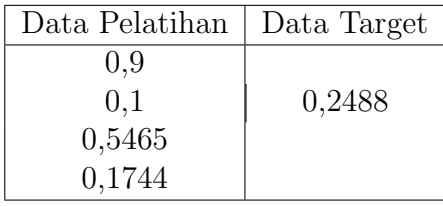

Selanjutnya menentukan nilai parameter untuk algoritma pelatihan resilient propagation. Nilai parameter ditentukan mengacu pada jurnal University of Karlsruhe. Nilai parameter tersebut yaitu $\Delta_0 = 0, 1, \Delta_{maks} = 50, \Delta_{min} = 0,0025,$  $\eta^+=1,2,$  dan  $\eta^-=0,5.$  Arsitektur *resilient propagation* yang digunakan berupa 4 neuron pada input layer, 2 neuron pada hidden layer, dan 1 neuron pada output

layer. Selain itu ada beberapa parameter lain yang digunakan, yaitu epoch maksimum=100 dan toleransi error=0,001. Lakukan langkah-langkah pada algoritma pelatihan RPROP.

#### Langkah 0

Inisialisasi bobot random dengan bilangan acak antara [−1, 1]

|    | Ζ1      | 72  |
|----|---------|-----|
| X1 | 0.1     | 0.6 |
| X2 | 0.3     | 0.1 |
| X3 | 0.4     | 0.8 |
| X4 | $0.5\,$ | 0.3 |
| b1 | 0.2     | 0.4 |

Tabel 2.3: Inisialisasi Bobot Input ke Hidden Layer

Tabel 2.4: Inisialisasi Bobot Hidden Layer ke Output

|    | ΥI        |
|----|-----------|
| 71 | $(1)$ . 1 |
| 72 | 0.3       |
| b2 | 0.4       |

Selanjutnya lakukan langkah 1-9.

#### Langkah 1

Jika kondisi berhenti masih belum terpenuhi, maka lakukan langkah 2-9

Langkah 2

Untuk setiap pasang pelatihan, lakukan langkah 3-8

Langkah 3

Setiap input  $(X_i, i = 1, ..., n)$  menerima sinyal *input*  $X_i$  dan meneruskan sinyal ini

kesemua neuron pada layer di atasnya (hidden neuron).

#### Langkah 4

Setiap hidden neuron  $(Z_j, j = 1, ..., p)$  menjumlahkan bobot dari sinyal-sinyal inputnya dengan menggunakan persamaan [\(2.23\)](#page-0-0).

$$
Z_{\cdot}in_1 = 0, 2 + (0, 1 \times 0, 9 + 0, 3 \times 0, 1 + 0, 4 \times 0, 5465 + 0, 5 \times 0, 1744) = 0,6258
$$
  
\n
$$
Z_{\cdot}in_2 = 0, 4 + (0, 6 \times 0, 9 + 0, 1 \times 0, 1 + 0, 8 \times 0, 5465 + 0, 3 \times 0, 1744) = 1,4395
$$
  
\nKemudian gunakan fungsi aktivasi untuk menghitung nilai sinyal outputnya seperti pada persamaan (2.23), dalam kasus ini digunakan fungsi aktivasi sigmoid.  
\n
$$
Z_{\cdot} = f(Z_{\cdot}in_1) = \frac{1}{1 - \frac{1}{1 - \frac{1}{1
$$

$$
Z_j = f(Z \_ 1 n_j) = \frac{1}{1 + e^{-Z \_ 1 n_j}}
$$

$$
Z_1 = \frac{1}{1 + e^{-0.6258}} = 0,6515
$$

$$
Z_2 = \frac{1}{1 + e^{-1.4395}} = 0,8084
$$

Dan kirimkan sinyal ini ke semua neuron yang berada pada layer di atasnya (output neuron).

#### Langkah 5

Setiap unit *output*  $(Y_k, k = 1, ..., m)$  menghitung total sinyal masukan terbobot dengan menggunakan persamaan [\(2.23\)](#page-0-0):

 $Y_{\perp}$ in<sub>1</sub> = 0, 4 + (0, 3 × 0, 6515 + 0, 2 × 0, 8084) = 0, 7571. Lalu menghitung sinyal keluaran dengan fungsi aktivasi menggunakan persamaan [\(2.23\)](#page-0-0):

$$
Y = f(Y_{net}) = \frac{1}{1 + e^{-0.7571}} = 0,6807
$$

#### Langkah 6

Setiap unit output  $(Y_k, k = 1, ..., m)$  menerima sebuah pola target yang sesuai

dengan pola masukan pelatihannya dengan menggunakan persamaan [\(2.6\)](#page-32-0):

$$
\delta_k = (t_k - Y_k)(f'(y_in_k))
$$
  
=  $(t_k - Y_k)Y_k(1 - Y_k)$   
=  $(0, 2488 - 0, 687)(0, 6807)(1 - 0, 6807)$   
=  $-0, 0939$ 

Untuk hidden neuron dengan menggunakan persamaan [\(2.7\)](#page-32-1):

$$
\frac{\partial E}{\partial V_{11}} = \delta_1 Z_1 = -0,0939 \times 0,6516 = -0,0611
$$

$$
\frac{\partial E}{\partial V_{12}} = \delta_1 Z_2 = -0,0939 \times 0,8084 = -0,0759
$$

Untuk bias di hidden neuron dengan menggunakan persamaan [\(2.8\)](#page-32-2):

$$
\frac{\partial E}{\partial V_{01}} = \delta_1 = -0,0939
$$

Kemudian koreksi bobot menggunakan persamaan [\(2.9\)](#page-33-0):

$$
\frac{\partial E}{\partial V_{11}}(t) \times \frac{\partial E}{\partial V_{11}}(t-1) = -0,0611 \times 0 = 0
$$
  

$$
\frac{\partial E}{\partial V_{21}}(t) \times \frac{\partial E}{\partial V_{21}}(t-1) = -0,0759 \times 0 = 0
$$
  

$$
\frac{\partial E}{\partial V_{01}}(t) \times \frac{\partial E}{\partial V_{01}}(t-1) = -0,0939 \times 0 = 0
$$

Selanjutnya,karena hasil dari $\frac{\partial E}{\partial V_{jk}}(t)\times \frac{\partial E}{\partial V_{j}}$  $\frac{\partial E}{\partial V_{jk}}(t-1)$  untuk  $V_{11}$ ,  $V_{12}$ . dan  $V_{01}$  bernilai 0, maka,  $\Delta_{11}(t) = \Delta_{21}(t) = \Delta_{01} = \Delta_0 = 0, 1$ 

Selanjutnya dengan menggunakan persamaan [\(2.11\)](#page-33-1), didapatkan

$$
\frac{\partial E}{\partial V_{11}} < 0, \frac{\partial E}{\partial V_{21}} < 0, \text{ dan } \frac{\partial E}{\partial V_{01}} < 0
$$

Sehingga,

$$
\Delta V_{11}(t) = +\Delta_{11}(t) = +0, 1
$$
  
\n
$$
\Delta V_{21}(t) = +\Delta_{21}(t) = +0, 1
$$
  
\n
$$
\Delta V_{01}(t) = +0, 1
$$

Langkah 7

Setiap unit tersembunyi  $(Z_j, j = 1, ..., p)$  menghitung selisih input dengan menggunakan persamaan [\(2.12\)](#page-33-2):

$$
\delta \cdot in_1 = \delta_1 \times V_{11}
$$
  
= -0,0939 × 0,3  
= -0,2817  

$$
\delta \cdot in_2 = \delta_2 \times V_{21}
$$
  
= -0,0939 × 0,2  
= -0,1878

Lalu mengalikannya dengan turunan fungsi aktivasi untuk menghitung informasi kesalahan dengan menggunakan persamaan [\(2.13\)](#page-33-3):

$$
\delta_1 = \delta \sin_1 \times f'(Z \sin_1)
$$
  
= (-0, 02817) × (1 – 0, 6515) × (0, 6515)  
= -0, 0064  

$$
\delta_2 = \delta \sin_2 \times f'(Z \sin_2)
$$
  
= (-0, 1878) × (1 – 0, 8084) × (0, 8084)  
= -0, 0029

Selanjutnya hitung suku perubahan bobot  $W_{ij}$  dengan persamaan [\(2.14\)](#page-34-0) dan [\(2.15\)](#page-34-1): ∂E  $\frac{\partial E}{\partial W_{11}} = -0,0064 \times 0, 9 = -0,0576$ ∂E  $\frac{\partial E}{\partial W_{21}} = -0,0064 \times 0, 1 = -0,00064$ 

$$
\frac{\partial E}{\partial W_{31}} = -0,0064 \times 0,5465 = -0,0035
$$
  

$$
\frac{\partial E}{\partial W_{41}} = -0,0064 \times 0,1744 = -0,00112
$$
  

$$
\frac{\partial E}{\partial W_{12}} = -0,0029 \times 0,9 = -0,00261
$$
  

$$
\frac{\partial E}{\partial W_{22}} = -0,0029 \times 0,1 = -0,00029
$$
  

$$
\frac{\partial E}{\partial W_{32}} = -0,0029 \times 0,5465 = -0,00158
$$
  

$$
\frac{\partial E}{\partial W_{42}} = -0,0029 \times 0,1744 = -0,00051
$$
  

$$
\frac{\partial E}{\partial W_{01}} = -0,0064
$$
  

$$
\frac{\partial E}{\partial W_{02}} = -0,0029
$$

Kemudian koreksi bobot dengan persamaan [\(2.16\)](#page-34-2):

$$
\frac{\partial E}{\partial W_{11}}(t) \times \frac{\partial E}{\partial W_{11}}(t-1) = -0,0576 \times 0 = 0
$$
  

$$
\frac{\partial E}{\partial W_{21}}(t) \times \frac{\partial E}{\partial W_{21}}(t-1) = -0,00064 \times 0 = 0
$$
  

$$
\frac{\partial E}{\partial W_{31}}(t) \times \frac{\partial E}{\partial W_{41}}(t-1) = -0,0035 \times 0 = 0
$$
  

$$
\frac{\partial E}{\partial W_{41}}(t) \times \frac{\partial E}{\partial W_{41}}(t-1) = -0,00112 \times 0 = 0
$$
  

$$
\frac{\partial E}{\partial W_{12}}(t) \times \frac{\partial E}{\partial W_{12}}(t-1) = -0,00261 \times 0 = 0
$$
  

$$
\frac{\partial E}{\partial W_{22}}(t) \times \frac{\partial E}{\partial W_{22}}(t-1) = -0,00029 \times 0 = 0
$$
  

$$
\frac{\partial E}{\partial W_{32}}(t) \times \frac{\partial E}{\partial W_{32}}(t-1) = -0,00051 \times 0 = 0
$$
  

$$
\frac{\partial E}{\partial W_{42}}(t) \times \frac{\partial E}{\partial W_{41}}(t-1) = -0,00051 \times 0 = 0
$$
  

$$
\frac{\partial E}{\partial W_{01}}(t) \times \frac{\partial E}{\partial b_{11}}(t-1) = -0,0064 \times 0 = 0
$$
  

$$
\frac{\partial E}{\partial W_{02}}(t) \times \frac{\partial E}{\partial b_{12}}(t-1) = -0,0029 \times 0 = 0
$$
  
Selanjutnya, hasil dari  $\frac{\partial E}{\partial W_{ij}}(t) \times \frac{\partial E}{\partial W_{ij}}(t-1) = 0$  untuk setiap  $W_{ij}$  pada input neuron dan  $W_{0j}$  pada bias menghasilkan:

$$
\Delta_{11}(t) = \Delta_{11}(t - 1) = \Delta_0 = 0, 1
$$
  
\n
$$
\Delta_{21}(t) = \Delta_{21}(t - 1) = \Delta_0 = 0, 1
$$
  
\n
$$
\Delta_{31}(t) = \Delta_{31}(t - 1) = \Delta_0 = 0, 1
$$
  
\n
$$
\Delta_{41}(t) = \Delta_{41}(t - 1) = \Delta_0 = 0, 1
$$
  
\n
$$
\Delta_{12}(t) = \Delta_{12}(t - 1) = \Delta_0 = 0, 1
$$

$$
\Delta_{22}(t) = \Delta_{22}(t - 1) = \Delta_0 = 0, 1
$$
  
\n
$$
\Delta_{32}(t) = \Delta_{32}(t - 1) = \Delta_0 = 0, 1
$$
  
\n
$$
\Delta_{42}(t) = \Delta_{42}(t - 1) = \Delta_0 = 0, 1
$$
  
\n
$$
\Delta_{01}(t) = \Delta_{11}(t - 1) = \Delta_0 = 0, 1
$$
  
\n
$$
\Delta_{02}(t) = \Delta_{12}(t - 1) = \Delta_0 = 0, 1
$$

Perubahan bobotnya sesuai dengan persamaan [\(2.18\)](#page-34-3):

$$
\Delta W_{11}(t) = +0, 1
$$
  
\n
$$
\Delta W_{21}(t) = +0, 1
$$
  
\n
$$
\Delta W_{31}(t) = +0, 1
$$
  
\n
$$
\Delta W_{41}(t) = +0, 1
$$
  
\n
$$
\Delta W_{12}(t) = +0, 1
$$
  
\n
$$
\Delta W_{22}(t) = +0, 1
$$
  
\n
$$
\Delta W_{32}(t) = +0, 1
$$
  
\n
$$
\Delta W_{42}(t) = +0, 1
$$
  
\n
$$
\Delta W_{01}(t) = +0, 1
$$
  
\n
$$
\Delta W_{02}(t) = +0, 1
$$

#### Langkah 8

Setiap unit output  $(Y_k, k = 1, ..., m)$  mengubah bobot dan bias dengan menggunakan persamaan [\(2.19\)](#page-35-0) dan [\(2.20\)](#page-35-1).  $\Delta V_{11}(baru) = 0, 3 + 0, 1 = 0, 4$  $\Delta V_{21}(baru) = 0, 2 + 0, 1 = 0, 3$  $\Delta V_{01}(baru) = 0, 4+0, 1=0, 5$ Setiap unit tersembunyi  $(Z_j, j = 1, ..., p)$  mengubah bobot dan bias dengan menggunakan persamaan [\(2.21\)](#page-35-2) dan [\(2.22\)](#page-35-3).

 $\Delta W_{11}(baru) = 0, 1 + 0, 1 = 0, 2$ 

 $\Delta W_{21}(baru) = 0, 3 + 0, 1 = 0, 4$  $\Delta W_{31}(baru) = 0, 4 + 0, 1 = 0, 5$  $\Delta W_{41}(baru) = 0, 5 + 0, 1 = 0, 6$  $\Delta W_{12}(baru) = 0, 6 + 0, 1 = 0, 7$  $\Delta W_{22}(baru) = 0, 1 + 0, 1 = 0, 2$  $\Delta W_{32}(baru) = 0, 8 + 0, 1 = 0, 9$  $\Delta W_{42}(baru) = 0, 3 + 0, 1 = 0, 4$  $\Delta W_{01}(baru) = 0, 2 + 0, 1 = 0, 3$  $\Delta W_{02}(baru) = 0, 4 + 0, 1 = 0, 5$ 

#### Langkah 9

 $MSE = \frac{1}{n}$  $\frac{1}{n}\sum_{k=1}^{n}(t_k - Y_k)^2 = (0, 2488 - 0, 6807)^2 = 0, 1856 > 0, 001$ 

Kesimpulan: Karena MSE masih lebih besar dari target error, maka ulangi langkah 4-9 hingga didapatkan MSE yang lebih kecil dari target, atau lakukan sampai epoch maksimum tercapai untuk memenuhi kondisi berhenti.

# BAB III

# PEMBAHASAN

Peramalan beban yang dilakukan merupakan peramalan beban dengan jangka waktu satu minggu kedepan, sehingga dapat dikategorikan kedalam beban listrik jangka pendek. Data beban listrik yang digunakan adalah data per jam selama 24 jam. Diagram alir pengolahan data dapat dilihat pada gambar 3.1.

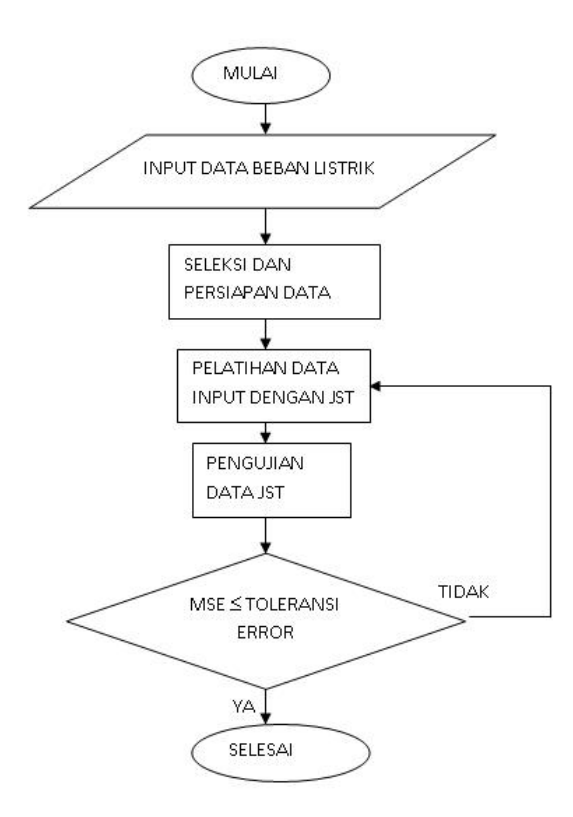

Gambar 3.1: Diagram Alir Pengolahan Data

Resilient propagation (RPROP) dikembangkan oleh Martin Riedmiller dan Heinrich Braun pada tahun 1992. RPROP merupakan algoritma yang digunakan untuk mempercepat pembelajaran pada pelatihan jaringan syaraf tiruan backpropagation. Berikut ini adalah diagram alir algoritma pelatihan RPROP.

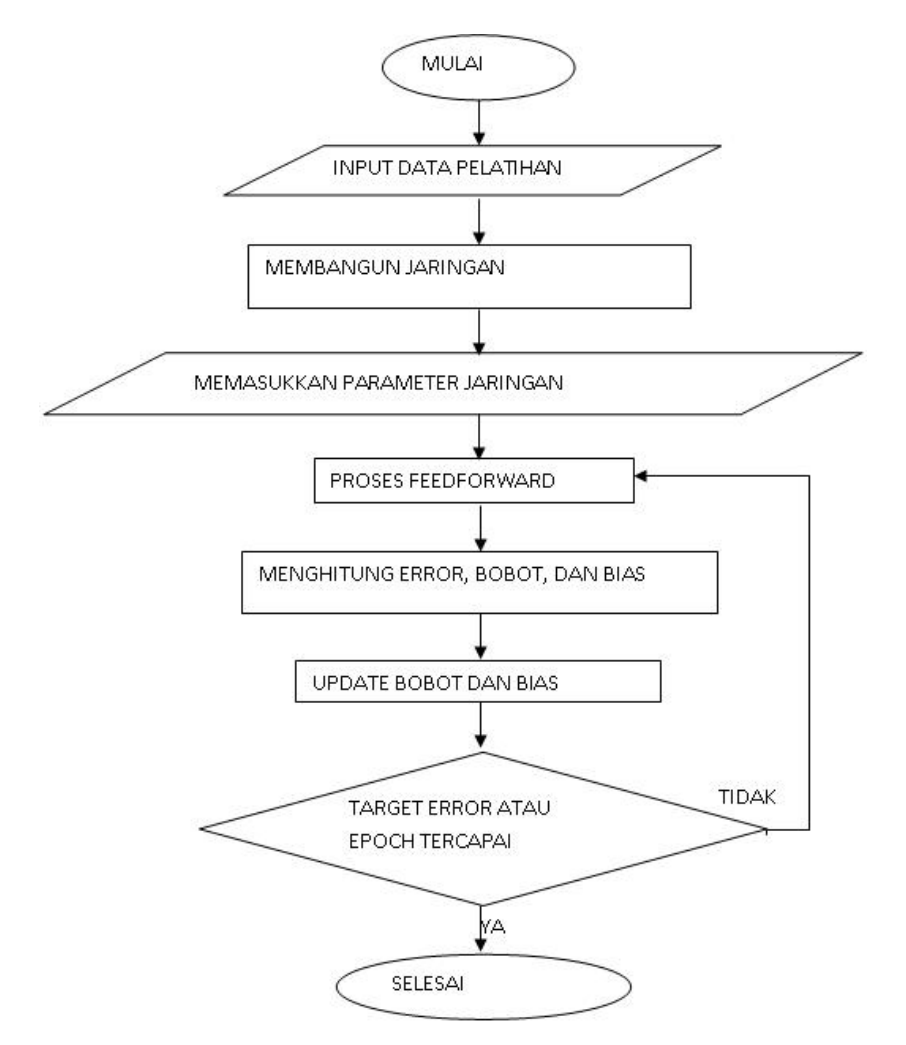

Gambar 3.2: Diagram Alir Algoritma Pelatihan RPROP

### 3.1 Pengumpulan Data

Peramalan beban yang dilakukan merupakan peramalan beban dengan jangka waktu satu minggu ke depan, sehingga dapat dikategorikan ke dalam peramalan beban listrik jangka pendek. Data beban listrik yang digunakan adalah data perjam selama 24 jam. Data yang digunakan merupakan data pada hari yang sama. Misal hari yang akan diramal adalah hari senin, maka data input beban listrik yang dimasukkan juga merupakan data historis pada hari senin.

Hal ini dilakukan dengan mempertimbangkan bahwa pola beban di suatu hari akan cenderung berbeda dengan hari lainnya, misalkan pola beban dihari kerja akan berbeda dengan diakhir pekan. Data yang digunakan berasal dari PT.PLN Persero Area Jaringan Kramat Jati pada periode 13 Juli 2015 sampai 16 Agustus 2015. Data pada tangga tersebut digunakan karena lengkap dan tidak ada nilai pencilan yang akan mengurangi akurasi peramalan. Berikut adalah contoh data input yang digunakan pada Tabel [\(3.1\)](#page-47-0).

<span id="page-47-0"></span>

| Jam ke-     | 13-07-2015 | 20-07-2015 | 27-07-2015 | 03-08-2015 | 10-08-2015 (Target) |
|-------------|------------|------------|------------|------------|---------------------|
| 00.00-01.00 | 1780       | 1980       | 1740       | 2170       | 1820                |
| 01.00-02.00 | 1710       | 1930       | 1700       | 2085       | 1735                |
| 02.00-03.00 | 1640       | 1850       | 1610       | 2040       | 1670                |
| .           | .          | .          | .          | .          | .                   |

Tabel 3.1: Data Beban Listrik (dalam kVa)

Umumnya pergerakan beban listrik akan meningkat pada pagi ke siang hari dan akan mulai kembali menurun pada sore ke malam hari. Untuk lebih jelas lagi, pergerakan data beban listrik dapat dilihat pada gambar.

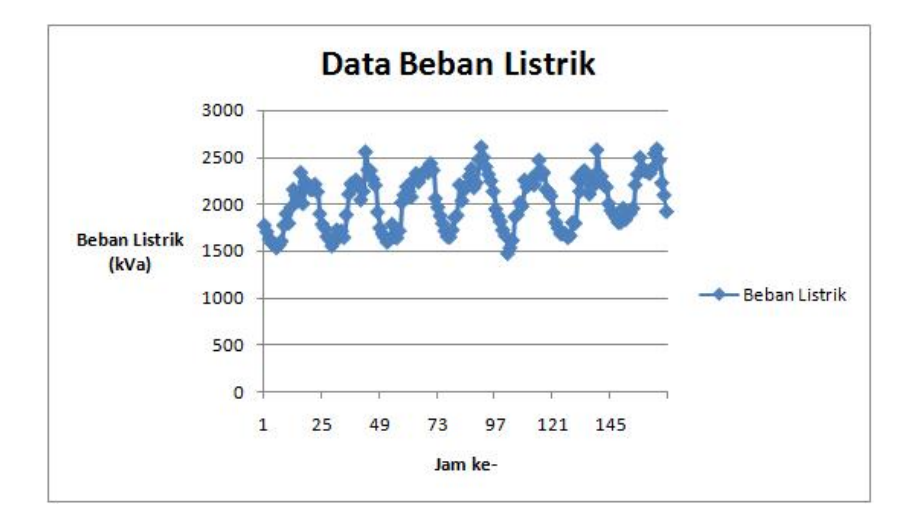

Gambar 3.3: Perubahan Beban Listrik Setiap Jam Selama Satu Minggu

#### 3.1.1 Data Training dan Data Testing

Pada jaringan syaraf tiruan data yang akan digunakan dibagi menjadi dua terlebih dahulu, yaitu data training dan data testing. Data training digunakan untuk membentuk model, baik model regresi logistik ordinal ataupun model jaringan syaraf tiruan. Sedangkan data testing digunakan untuk menguji ketepatan klasifikasi dari model yang telah terbentuk. Ketepatan klasifikasi kedua model nantinya akan dibandingkan, baik untuk data training maupun data testing.

Data beban listrik yang digunakan adalah data dari 13 Juli 2015 sampai dengan 16 Agustus 2015 berjumlah 168 data. Data yang dipakai untuk training sebesar 90% dan untuk testing sebesar 10% dari seluruh data. Nilai 90% dan 10% didapatkan dari uji coba data training mulai dari 75%, 80%, dan 85%. Pada ketiga nilai tersebut, MSE masih cukup besar, tetapi ketika data training diperbesar menjadi 90%, nilai MSE sudah cukup kecil. Uji coba pembagian data training dan testing sehingga didapatkan 90% dan 10% dapat dilihat pada lampiran.

- Data Training: data 1 sampai 151 (90%)
- Data Testing: data 152 sampai 168 (10%)

# 3.2 Parameter dan Arsitektur Resilient Propagation

Arsitektur jaringan syaraf tiruan yang dipakai adalah multi layer networks. Multi layer networks memiliki satu atau lebih lapisan yang terletak diantara input layer dan output layer (memiliki satu atau lebih lapisan tersembunyi). Variasi jumlah hidden layer dapat ditentukan dalam pelatihan (Kusumadewi, 2006).

Model jaringan terdiri atas input layer, hidden layer dan output layer. Jumlah neuron hidden layer ditentukan dengan cara trial and error hingga ditemukan arsitektur terbaik dengan MSE terkecil. Pada penelitian ini telah dilakukan beberapa percobaan trial and error sehingga dipilih arsitektur dengan MSE yang cukup kecil. Jaringan terdiri dari satu input layer dengan empat neuron, dua hidden layer dengan hidden layer pertama terdiri dari sepuluh atau dua belas neuron, dan hidden layer kedua enam neuron, serta satu output layer dengan satu neuron. Data dilatihkan ke jaringan hingga error atau epoch tercapai.

Pada hidden layer kedua dipilih neuron sebanyak enam buah karena dari beberapa uji coba yang dilakukan mulai dari satu sampai tujuh neuron, didapatkan MSE terkecil pada enam neuron di hidden layer kedua. Berikut adalah grafik uji coba neuron pada hidden layer kedua.

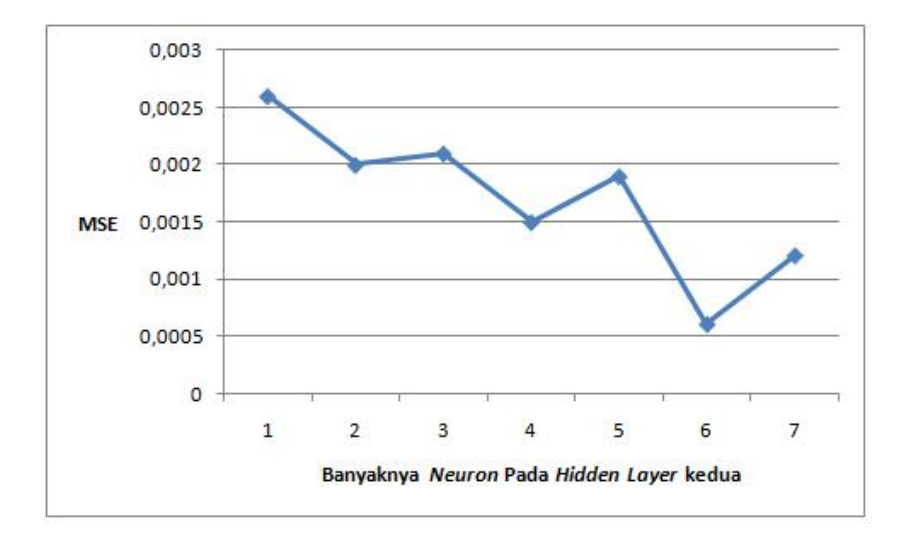

Gambar 3.4: Uji Coba Jumlah Neuron Pada Hidden Layer Kedua

Dari grafik terlihat MSE terus turun, dan berada dititik terendah ketika neuron pada hidden layer kedua berjumlah enam. Tetapi kemudian meningkat lagi ketika neuron ditambahkan menjadi tujuh. Oleh karena itu, dipilih neuron berjumlah enam pada hidden layer kedua.

Selanjutnya ada beberapa nilai pada parameter yang ditetapkan yaitu  $\Delta_{maks} = 50, \ \Delta_{min} = 10^{-6}, \ \eta^+ = 1, 2, \ \eta^- = 0, 5, \ \text{dan } \Delta_0 = 0.1 \ \text{(Riedmiller dan)}$ Braun, 1993). Untuk nilai  $\Delta_{maks}$ ,  $\Delta_{min}$ ,  $\eta^+$ ,  $\eta^-$ ,  $\Delta_0$  dibeberapa jurnal dalam maupun luar negeri, nilainya relatif sama dan mengacu pada jurnal Resilient Propagation milik Riedmiller dan Braun.

Selain itu, dilakukan juga uji coba pada fungsi aktivasi yang digunakan. Yaitu fungsi aktivasi di hidden layer pertama dan kedua, sedangkan untuk fungsi aktivasi pada output layer ditetapkan dengan menggunakan fungsi purelin. Kombinasi fungsi aktivasi yang digunakan adalah logsig-tansig-purelin, tansig-logsigpurelin, logsig-logsig-purelin, dan tansig-tansig-purelin.

# 3.3 Hasil dan Pembahasan

Dalam penulisan ini, training dan testing data dilakukan dengan menggunakan GUI pada Matlab R2012b.

### 3.3.1 Normalisasi Data

Normalisasi data adalah proses pengubahan data asli menjadi data dengan range antara 0,1 sampai 0,9. Akan dilakukan normalisasi data dengan menggunakan rumus pada persamaan 2.1. Berikut adalah hasil normalisasi data target pada data training dan testing.

| Data Target           | Data Target           |
|-----------------------|-----------------------|
| Sebelum dinormalisasi | Sesudah dinormalisasi |
| 1820                  | 0,2984                |
| 1735                  | 0,2440                |
| 1670                  | 0,2024                |
| 1630                  | 0,1768                |
| 1600                  | 0,1576                |
| 1590                  | 0,1512                |
|                       |                       |
|                       |                       |
|                       |                       |

Tabel 3.2: Normalisasi data target pada data Training

| Data Target           | Data Target           |
|-----------------------|-----------------------|
| Sebelum dinormalisasi | Sesudah dinormalisasi |
| 1760                  | 0,1                   |
| 1830                  | 0,1518                |
| 1760                  | 0,1                   |
| 2430                  | 0,5962                |
| 2390                  | 0,5666                |
| 2450                  | 0,6111                |
|                       |                       |
|                       |                       |
|                       |                       |

Tabel 3.3: Normalisasi data target pada data Testing

### 3.3.2 Hasil Training dan Testing Data

Keberhasilan JST RPROP diukur dari Mean Square Error (MSE). Semakin kecil nilai MSE, maka kinerja JST RPROP semakin baik. Uji coba dilakukan dengan memodifikasi jumlah neuron pada hidden layer pertama, dan juga kombinasi fungsi aktivasi pada hidden layer pertama dan kedua. Berikut adalah tabel hasil uji coba Algoritma Resilient Propagation

<span id="page-52-0"></span>

| Neuron pada  |              |                    |                         |
|--------------|--------------|--------------------|-------------------------|
| hidden layer | MSE Training | <b>MSE</b> Testing | Fungsi Aktivasi         |
| pertama      |              |                    |                         |
| 10           | 0,0017       | 0,0371             | logsig-tansig-purelin   |
|              | 0,0017       | 0,0198             | tansig-logsig-purelin   |
|              | 0,00061      | 0,0366             | logsig-logsig-purelin   |
|              | 0,0018       | 0,0394             | $tansig-tansig-purelin$ |
| 12           | 0,0027       | 0,0414             | logsig-tansig-purelin   |
|              | 0,0015       | 0,0425             | tansig-logsig-purelin   |
|              | 0,0016       | 0,0720             | logsig-logsig-purelin   |
|              | 0,0015       | 0,0355             | tansig-tansig-purelin   |

Tabel 3.4: MSE Terkecil

Dari tabel dapat dilihat bahwa MSE training paling kecil ada pada baris

ketiga pada tabel [\(3.4\)](#page-52-0), dengan neuron pada hidden layer pertama sebanyak 10 buah. Ini berarti, arsitektur JST yang digunakan adalah 4-10-6-1 yaitu 4 neuron pada input layer, 10 neuron pada hidden layer pertama, 6 neuron pada hidden layer kedua, dan 1 neuron pada output layer, dan dengan kombinasi fungsi aktivasi logsig-logsig-purelin. Tetapi untuk data testing, MSE terkecil ada pada arsitektur JST 4-10-6-1 dengan kombinasi fungsi aktivasi tansig-logsig-purelin. Berikut adalah grafik hasil perbandingan data training MSE terkecil dengan beban yang sebenarnya.

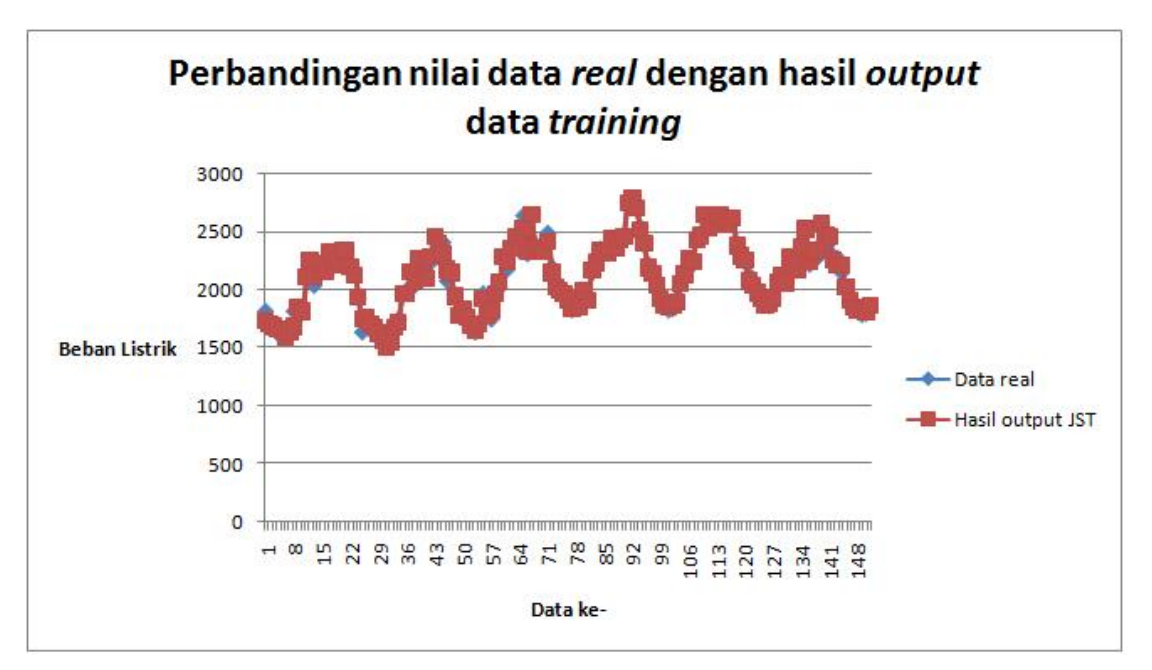

Gambar 3.5: Perbandingan beban real data training dengan hasil JST

Dapat dilihat bahwa data hasil prediksi dapat mengikuti pola meskipun masih terdapat selisih. Hal ini menunjukkan bahwa JST Algoritma Resilient Propagation dengan arsitektur 4-10-6-1 dan fungsi aktivasi logsig-logsig-purelin mampu dijadikan salah satu alat untuk meramalkan beban listrik jangka pendek karena memiliki MSE yang cukup kecil yaitu 0,00061.

Sedangkan untuk data testing dengan arsitektur dan fungsi aktivasi yang sama, berikut adalah hasil perbandingan dengan beban yang sebenarnya.

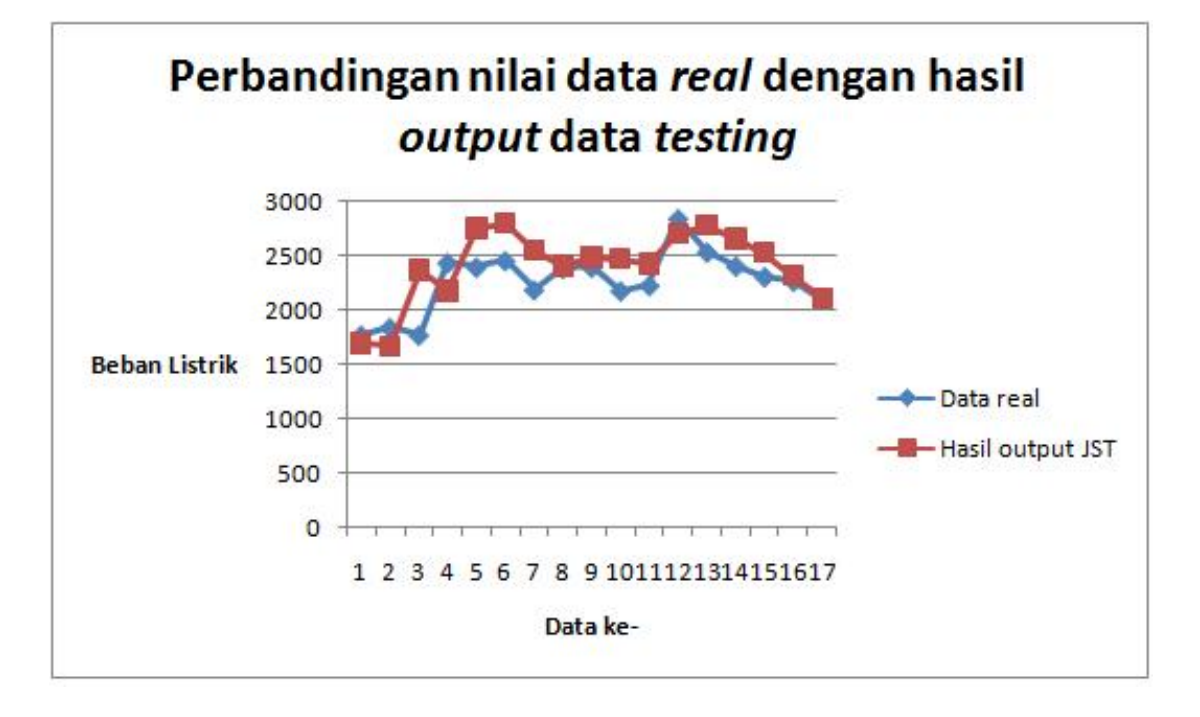

Gambar 3.6: Perbandingan beban real data testing dengan hasil JST

Pada grafik terlihat bahwa masih terjadi beberapa perbedaan pada data target dengan hasil output JST. Hal ini dikarenakan MSE sebesar 0,0366. Umumnya, pada jaringan syaraf tiruan, nilai MSE testing lebih besar dari MSE training. Tetapi, karena MSE training pada arsitektur 4-10-6-1 dan fungsi aktivasi logsiglogsig-purelin cukup kecil yaitu 0,00061, maka dapat dikatakan Algoritma Resilient Propagation dapat dijadikan salah satu referensi untuk meramalkan beban listrik jangka pendek.

Untuk perbandingan data pada uji coba arsitektur dan fungsi aktivasi yang lainnya dapat dilihat pada lampiran.

# BAB IV

## PENUTUP

### 4.1 Kesimpulan

- 1. Dari uji coba yang telah dilakukan menggunakan algoritma resilient propagation, menghasilkan MSE terkecil sebesar 0,00061 dengan arsitektur JST 4-10-6-1 yang berarti 4 neuron pada input layer, 10 neuron pada hidden layer pertama, 6 neuron pada hidden layer kedua, dan 1 neuron pada output layer.
- 2. Dari hasil MSE dapat disimpulkan tingkat akurasi dengan metode JST algoritma Resilient Propagation sudah cukup baik dan dapat digunakan untuk meramalkan beban listrik jangka pendek di PT.PLN Persero Area Jaringan Kramat Jati.

# 4.2 Saran

- 1. Jumlah hidden layer dan neuron di hidden layer dapat ditambahkan.
- 2. Variasi kombinasi fungsi aktivasi dapat diperluas dengan menambahkan fungsi aktivasi jenis lain.

# DAFTAR PUSTAKA

- Ismawan, Anggara., Setiawardhana, dan Dwi Kurnia Basuki, "Aplikasi Jaringan Syaraf Tiruan Sebagai Penerjemah Karakter Braille ke Bentuk Abjad", Institut Teknologi Sepuluh November, 2011.
- Khair, Aulia. 2011. "Peramalan Beban Listrik Jangka Pendek Menggunakan Kombinasi Metode Autoregressive Integrated Moving Average (ARIMA) dengan Regresi Linear Antara Suhu dan Daya Listrik". Depok.
- Kusumadewi, Sri. 2004. "Membangun Jaringan Syaraf Tiruan (Menggunakan Matlab & Excel (ink)". Yogyakarta: Graha Ilmu.
- Lobo, Deogracias Gama Da Costa., dan Stefanus Santosa , "Prediksi Penjualan Air Minum dalam Kemasan Menggunakan Jaringan Syaraf Tiruan Resilient Propagation", Jurnal Teknologi Informasi Universitas Dian Nuswantoro Volume 10 Nomor 2, 2014.
- Mishra, Dharmendra Kumar., A.K.D Dwivedi, dan S.P Tripathi, "Efficient Algorithms For Load Forecasting in Electric Power System Using Artificial Nural Network", International Journal of Latest Research in Science and Technology, 2012.
- Rahman, Fajar Alya. 2012. "Peramalan Beban Listrik Jangka Pendek Menggunakan Jaringan Syaraf Tiruan". Depok.
- Ramadhani, Syaifudin., dan Urifatun Anis, "Klasifikasi Penyakit Kencing Manis Menggunakan Jaringan Syaraf Tiruan dengan Metode Backpropagation", Jurnal Fakultas Teknik Universitas Islam Lamongan, 2009.
- Riedmiller, Martin., dan Heinrich Braun , "A Direct Adaptive Method For Faster Backpropagation Learning: The RPROP Algorithm", Institute fur Logik, Komplexitat und Deduktionssyteme University of Karlsruhe, 2012.
- Rojas, Raul. 1996. " Neural Networks: a Systematic Introduction". Berlin: Springer-Verlag.
- Saputro, Donny Wahyu. 2006. "Pengenalan Karakter Tulisan Tangan dengan Menggunakan Jaringan Syaraf Tiruan Propagasi Balil Resilient". Bogor.
- Siang, Jong Jek. 2009. Jaringan Syaraf Tiruan dan Pemrogramannya Menggunakan Matlab". Yogyakarta: CV Andi Offset.
- Simsar, Shima., Mahmood Alborzi, Jamshid Nazemi, dan Mahmood Abbasi Layegh, "Forecasting Power Demand Using Neural Networks Model", International Journal of Engineering and Advanced Technology, 2013.

### LAMPIRAN-LAMPIRAN

### SOURCE CODE RESILIENT PROPAGATION PADA MATLAB R2012B

 $%---TRAINING---$ 

```
%data training 90%
p = [1780 1710 1640 1590 1580 1540 1570 1610 1780 1900 1800 1970 2160
2100... ];
t= [1820 1735 1670 1630 1600 1590 1670 1820 1860 1800 2120 2250 2040
2220 ... ];
```

```
%Normalisasi data:
min_p = min(min(p)); %nilai terkecil dari p
max_p = max(max(p)); %nilai terbesar dari p
pn = (0.8*(p-min_p)/(max_p-min_p))+0.1; %normalisasi pmin_t = min(min(t)); %nilai terkecil dari t
max_t = max(max(t)); %nilai terbesar dari t
tn=(0.8*(t-min_t)/(max_t-min_t))+0.1; %normalisasi t
```

```
%Menentukan banyaknya neuron hidden layer
%dan fungsi aktivasi yang digunakan
net = newff(minmax(pn),[12 6 1],{'tansig' 'logsig' 'purelin'},'trainrp');
```
%set bobot awal

%input layer ke hidden layer pertama net.IW $\{1,1\}$  = [-0.68 0.15 0.36 0.39; -0.26 0.08 0.98 0.42; -0.97 0.45 0.94 0.34; 0.66 -0.90 0.45 0.06; 0.93 -0.88 0.99 0.89; 0.69 -0.83 0.62 0.56; 0.87 0.50 -0.09 0.51; 0.73 0.94 -0.42 0.08; 0.19 0.93 -0.30 0.95; 0.81 0.32 0.32 -0.02; 0.19 0.93 -0.30 0.95; 0.81 0.32 0.32 -0.02];

%bias input ke hidden 1 net.b $\{1,1\} = [-0.80;$ 0.70; -0.40; 0.67; -0.87; 0.24; 0.52; -0.77; 0.76;

-0.41; 0.76;

 $-0.41$ ];

%=====================================================

%hidden 1 ke hidden 2

net.LW{2,1} = [0.61 0.54 0.66 0.89 0.97 0.30 0.16 0.29 0.25 0.72 0.25 0.72; 0.70 0.50 0.22 0.27 0.85 0.27 0.24 0.44 0.98 0.44 0.25 0.72; 0.92 0.42 0.41 0.15 0.03 0.81 0.35 0.54 0.88 0.44 0.25 0.72; 0.99 0.90 0.06 0.39 0.21 0.17 0.49 0.76 0.19 0.52 0.25 0.72; 0.38 0.38 0.67 0.81 0.36 0.76 0.21 0.30 0.18 0.29 0.25 0.72; 0.38 0.38 0.67 0.81 0.36 0.76 0.21 0.30 0.18 0.29 0.25 0.72];

%bias hidden 1 ke hidden 2  $net.b{2,1} = [0.51;$ 0.63; 0.87; 0.68; 0.07; 0.65];

%hidden 2 ke output net.LW{3,2} = [0.64 0.89 0.46 0.62 0.58 0.85]; %bias hidden 2 ke output  $net.b{3,1} = 0.95;$ 

%Melihat bobot awal input, lapisan, dan bias bobotAkhir\_input=net.IW{1,1}; bobotAkhir\_bias\_input=net.b{1,1}; bobotAkhir\_lapisan1=net.LW{2,1}; bobotAkhir\_bias\_lapisan1=net.b{2,1}; bobotAkhir\_lapisan2=net.LW{3,2}; bobotAkhir\_bias\_lapisan2=net.b{3,1};

%Menentukan parameter jaringan %Parameter tetap pada RPROP net.trainParam.deltamax = 50; net.trainParam.delt\_inc = 1.2; net.trainParam.delt\_dec = 0.5; net.trainParam.delta0 = 0.1;

```
%Parameter lain pada RPROP
net.trainParam.epochs = 20000;
net.trainParam.show = 10;
net.trainParam.goal = 1e-5;
net.trainParam.time = inf;
net.trainParam.lr = 0.1;
net.trainParam.min_grad = 1e-6;
```

```
%Melakukan pembelajaran
net=train(net,pn,tn); %training pn dan tn
```
%Melakukan simulasi (Hasil bobot baru) an=sim(net,pn);

%Denormalisasi

 $td = round(((an-0.1)*(max_t-min_t))/0.8)+min_t;$ 

%MSE Training

 $xx=(tn-an) . 2;$ 

MSE\_TR=mean(xx);

```
%---TESTING---
```
%Input baru Q akan dites dengan target TQ %data testing 10%

Q = [1900 1910 1960 2210 2320 2500 2390 2360 2350 2330 2380 2540 2590 2470 2230 2100 1925; 1760 1770 1850 1850 1990 1980 1980 2090 1990 2060 2280 2220 2270 2250 2080 2115 2020; 1720 1670 1920 2120 2220 2140 2210 2130 2340 2010 2260 2310 2500 2510 2500 2350 2100; 1580 1620 1670 1870 1770 1790 1970 1960 1990 1890 1930 2060 2250 2200 2090 2005 1870];

TQ = [1760 1830 1760 2430 2390 2450 2180 2380 2390 2170 2220 2840 2530 2400 2300 2260 2090];

```
%Normalisasi input baru
%Normalisasi:
min_Q = min(min(Q)); %nilai terkecil dari Q
max_Q = max(max(Q)); %nilai terbesar dari Q
Qn = (0.8*(Q-min_Q)/(max_Q-min_Q)) + 0.1; %normalisasi Qmin_TQ = min(min(TQ)); %nilai terkecil dari TQ
max_TQ = max(max(TQ)); %nilai terbesar dari TQ
TQn=(0.8*(TQ-min_TQ)/(max_TQ-min_TQ))+0.1; %normalisasi TQ
```

```
%Melakukan simulasi
bn=sim(net,Qn);
```

```
%denormalisasi
tqd = round(((bn-0.1)*(max_TQ-min_TQ))/0.8)+min_TQ;
```

```
%MSE testing
XX=(TQn-bn).<sup>2</sup>;
MSE_TES=mean(XX);
```

| No.            | Target | $t-1$ | $t-2$ | $t-3$ | $t-4$ |
|----------------|--------|-------|-------|-------|-------|
| $\mathbf{1}$   | 1820   | 1780  | 1980  | 1740  | 2170  |
| $\overline{2}$ | 1735   | 1710  | 1930  | 1700  | 2085  |
| 3              | 1670   | 1640  | 1850  | 1610  | 2040  |
| $\overline{4}$ | 1630   | 1590  | 1810  | 1540  | 2000  |
| $\overline{5}$ | 1600   | 1580  | 1730  | 1470  | 2015  |
| 6              | 1590   | 1540  | 1720  | 1460  | 2140  |
| $\overline{7}$ | 1670   | 1570  | 1750  | 1560  | 2100  |
| 8              | 1820   | 1610  | 1810  | 1640  | 2080  |
| 9              | 1860   | 1780  | 1820  | 1645  | 1960  |
| 10             | 1800   | 1900  | 1950  | 1770  | 2350  |
| 11             | 2120   | 1800  | 2190  | 1900  | 2380  |
| 12             | 2250   | 1970  | 2520  | 1920  | 2410  |
| 13             | 2040   | 2160  | 2410  | 2160  | 2490  |
| 14             | 2220   | 2100  | 2310  | 2120  | 2610  |
| 15             | 2150   | 2040  | 2310  | 2060  | 2510  |
| 16             | 2170   | 2340  | 2540  | 2030  | 2470  |
| 17             | 2320   | 2010  | 2310  | 2160  | 2420  |
| 18             | 2230   | 2240  | 2500  | 2070  | 2600  |
| 19             | 2290   | 2210  | 2570  | 2250  | 2570  |
| 20             | 2310   | 2160  | 2510  | 2285  | 2640  |
| 21             | 2340   | 2160  | 2640  | 2070  | 2580  |
| 22             | 2180   | 2215  | 2450  | 2020  | 2530  |
| 23             | 2150   | 2135  | 2500  | 1930  | 2500  |
| 24             | 1930   | 1900  | 2280  | 2035  | 2420  |
| 25             | 1640   | 1790  | 2000  | 1850  | 2200  |
| 26             | 1720   | 1750  | 1940  | 1780  | 2130  |
| 27             | 1660   | 1660  | 1870  | 1690  | 2090  |
|                |        |       |       |       |       |
|                |        |       |       |       |       |
|                |        |       |       |       |       |
| 166            | 2300   | 2230  | 2080  | 2500  | 2090  |
| 167            | 2260   | 2115  | 2350  | 2005  | 2005  |
| 168            | 2090   | 2020  | 2100  | 1870  | 1870  |

Tabel 4.1: Data Beban Penyulang Gardu Induk Cawang Baru (kVa)

| No.            | Target   | Output   | Target  | Output  |
|----------------|----------|----------|---------|---------|
|                | Training | Training | Testing | Testing |
| $\mathbf 1$    | 1820     | 1735     | 1760    | 1692    |
| $\overline{2}$ | 1735     | 1698     | 1830    | 1664    |
| 3              | 1670     | 1682     | 1760    | 2359    |
| $\overline{4}$ | 1630     | 1655     | 2430    | 2169    |
| $\overline{5}$ | 1600     | 1655     | 2390    | 2741    |
| 6              | 1590     | 1589     | 2450    | 2784    |
| $\overline{7}$ | 1670     | 1636     | 2180    | 2535    |
| 8              | 1820     | 1680     | 2380    | 2399    |
| 9              | 1860     | 1852     | 2390    | 2475    |
| 10             | 1800     | 1810     | 2170    | 2465    |
| 11             | 2120     | 2106     | 2220    | 2413    |
| 12             | 2250     | 2251     | 2840    | 2697    |
| 13             | 2040     | 2116     | 2530    | 2766    |
| 14             | 2220     | 2230     | 2400    | 2642    |
| 15             | 2150     | 2150     | 2300    | 2515    |
| 16             | 2170     | 2162     | 2260    | 2306    |
| 17             | 2320     | 2331     | 2090    | 2100    |
| 18             | 2230     | 2162     |         |         |
| 19             | 2290     | 2249     |         |         |
| 20             | 2310     | 2335     |         |         |
| 21             | 2340     | 2247     |         |         |
| 22             | 2180     | 2192     |         |         |
| 23             | 2150     | 2127     |         |         |
| 24             | 1930     | 1935     |         |         |
| 25             | 1640     | 1742     |         |         |
| 26             | 1720     | 1753     |         |         |
| 27             | 1660     | 1703     |         |         |
|                |          |          |         |         |
|                |          |          |         |         |
|                |          |          |         |         |
| 149            | 1790     | 1815     |         |         |
| 150            | 1800     | 1799     |         |         |
| 151            | 1860     | 1861     |         |         |

Tabel 4.2: Hasil Output Data Training dan Testing dengan Arsitektur 4-10-6-1 logsig-logsig-purelin

| No.            | Target   | Output   | Target  | Output         |
|----------------|----------|----------|---------|----------------|
|                | Training | Training | Testing | <b>Testing</b> |
| $\mathbf 1$    | 1820     | 1762     | 1760    | 2260           |
| $\overline{2}$ | 1735     | 1716     | 1830    | 2268           |
| 3              | 1670     | 1662     | 1760    | 2226           |
| $\overline{4}$ | 1630     | 1592     | 2430    | 2179           |
| $\overline{5}$ | 1600     | 1619     | 2390    | 2392           |
| 6              | 1590     | 1598     | 2450    | 2261           |
| $\overline{7}$ | 1670     | 1678     | 2180    | 2281           |
| 8              | 1820     | 1711     | 2380    | 2459           |
| 9              | 1860     | 1755     | 2390    | 2383           |
| 10             | 1800     | 1762     | 2170    | 2427           |
| 11             | 2120     | 2043     | 2220    | 2451           |
| 12             | 2250     | 2236     | 2840    | 2690           |
| 13             | 2040     | 2190     | 2530    | 2750           |
| 14             | 2220     | 2139     | 2400    | 2715           |
| 15             | 2150     | 2114     | 2300    | 2532           |
| 16             | 2170     | 2148     | 2260    | 2417           |
| 17             | 2320     | 2135     | 2090    | 2169           |
| 18             | 2230     | 2204     |         |                |
| 19             | 2290     | 2275     |         |                |
| 20             | 2310     | 2305     |         |                |
| 21             | 2340     | 2295     |         |                |
| 22             | 2180     | 2160     |         |                |
| 23             | 2150     | 2221     |         |                |
| 24             | 1930     | 2093     |         |                |
| 25             | 1640     | 1797     |         |                |
| 26             | 1720     | 1766     |         |                |
| 27             | 1660     | 1727     |         |                |
| 28             | 1660     | 1710     |         |                |
|                |          |          |         |                |
|                |          |          |         |                |
|                |          |          |         |                |
| 149            | 1790     | 1807     |         |                |
| 150            | 1800     | 1794     |         |                |
| 151            | 1860     | 1870     |         |                |

Tabel 4.3: Hasil Output Data Training dan Testing dengan Arsitektur 4-10-6-1 logsig-tansig-purelin

| No.            | Target   | Output   | Target  | Output         |
|----------------|----------|----------|---------|----------------|
|                | Training | Training | Testing | <b>Testing</b> |
| $\mathbf 1$    | 1820     | 1750     | 1760    | 2278           |
| $\overline{2}$ | 1735     | 1725     | 1830    | 2095           |
| 3              | 1670     | 1685     | 1760    | 2180           |
| $\overline{4}$ | 1630     | 1665     | 2430    | 2299           |
| $\overline{5}$ | 1600     | 1644     | 2390    | 2601           |
| 6              | 1590     | 1612     | 2450    | 2717           |
| $\overline{7}$ | 1670     | 1628     | 2180    | 2534           |
| 8              | 1820     | 665      | 2380    | 2495           |
| 9              | 1860     | 1800     | 2390    | 2530           |
| 10             | 1800     | 1749     | 2170    | 2488           |
| 11             | 2120     | 2072     | 2220    | 2464           |
| 12             | 2250     | 2281     | 2840    | 2800           |
| 13             | 2040     | 2140     | 2530    | 2932           |
| 14             | 2220     | 2228     | 2400    | 2832           |
| 15             | 2150     | 2241     | 2300    | 2538           |
| 16             | 2170     | 2211     | 2260    | 2362           |
| 17             | 2320     | 2217     | 2090    | 2167           |
| 18             | 2230     | 2190     |         |                |
| 19             | 2290     | 2301     |         |                |
| 20             | 2310     | 2310     |         |                |
| 21             | 2340     | 2269     |         |                |
| 22             | 2180     | 2141     |         |                |
| 23             | 2150     | 2188     |         |                |
| 24             | 1930     | 1954     |         |                |
| 25             | 1640     | 1788     |         |                |
| 26             | 1720     | 1749     |         |                |
| 27             | 1660     | 1696     |         |                |
| 28             | 1660     | 1669     |         |                |
|                |          |          |         |                |
|                |          |          |         |                |
|                |          |          |         |                |
| 149            | 1790     | 1808     |         |                |
| 150            | 1800     | 1839     |         |                |
| 151            | 1860     | 1866     |         |                |

Tabel 4.4: Hasil Output Data Training dan Testing dengan Arsitektur 4-10-6-1 tansig-tansig-purelin

| No.            | Target   | Output   | Target  | Output         |
|----------------|----------|----------|---------|----------------|
|                | Training | Training | Testing | <b>Testing</b> |
| $\mathbf 1$    | 1820     | 1815     | 1760    | 1833           |
| $\overline{2}$ | 1735     | 1708     | 1830    | 1878           |
| 3              | 1670     | 1739     | 1760    | 2023           |
| $\overline{4}$ | 1630     | 1681     | 2430    | 2191           |
| $\overline{5}$ | 1600     | 1568     | 2390    | 2341           |
| 6              | 1590     | 1566     | 2450    | 2199           |
| $\overline{7}$ | 1670     | 1657     | 2180    | 2504           |
| 8              | 1820     | 1785     | 2380    | 2303           |
| 9              | 1860     | 1825     | 2390    | 2604           |
| 10             | 1800     | 1801     | 2170    | 2068           |
| 11             | 2120     | 2041     | 2220    | 2516           |
| 12             | 2250     | 2221     | 2840    | 2640           |
| 13             | 2040     | 2211     | 2530    | 2628           |
| 14             | 2220     | 2143     | 2400    | 2573           |
| 15             | 2150     | 2127     | 2300    | 2474           |
| 16             | 2170     | 2143     | 2260    | 2462           |
| 17             | 2320     | 2168     | 2090    | 2177           |
| 18             | 2230     | 2224     |         |                |
| 19             | 2290     | 2286     |         |                |
| 20             | 2310     | 2276     |         |                |
| 21             | 2340     | 2320     |         |                |
| 22             | 2180     | 2163     |         |                |
| 23             | 2150     | 2188     |         |                |
| 24             | 1930     | 2129     |         |                |
| 25             | 1640     | 1700     |         |                |
| 26             | 1720     | 1760     |         |                |
| 27             | 1660     | 1681     |         |                |
| 28             | 1660     | 1640     |         |                |
|                |          |          |         |                |
|                |          |          |         |                |
|                |          |          |         |                |
| 149            | 1790     | 1808     |         |                |
| 150            | 1800     | 1839     |         |                |
| 151            | 1860     | 1866     |         |                |

Tabel 4.5: Hasil Output Data Training dan Testing dengan Arsitektur 4-10-6-1 tansig-logsig-purelin

| No.            | Target   | Output   | Target  | Output  |
|----------------|----------|----------|---------|---------|
|                | Training | Training | Testing | Testing |
| $\mathbf 1$    | 1820     | 1745     | 1760    | 2568    |
| $\overline{2}$ | 1735     | 1680     | 1830    | 2574    |
| 3              | 1670     | 1700     | 1760    | 2192    |
| $\overline{4}$ | 1630     | 1649     | 2430    | 2079    |
| $\overline{5}$ | 1600     | 1607     | 2390    | 2153    |
| 6              | 1590     | 1573     | 2450    | 2057    |
| $\overline{7}$ | 1670     | 1706     | 2180    | 2419    |
| 8              | 1820     | 1731     | 2380    | 2219    |
| 9              | 1860     | 1829     | 2390    | 2604    |
| 10             | 1800     | 1831     | 2170    | 2035    |
| 11             | 2120     | 2093     | 2220    | 2461    |
| 12             | 2250     | 2224     | 2840    | 2579    |
| 13             | 2040     | 2191     | 2530    | 2795    |
| 14             | 2220     | 2150     | 2400    | 2739    |
| 15             | 2150     | 2120     | 2300    | 2745    |
| 16             | 2170     | 2150     | 2260    | 2418    |
| 17             | 2320     | 2115     | 2090    | 2078    |
| 18             | 2230     | 2216     |         |         |
| 19             | 2290     | 2270     |         |         |
| 20             | 2310     | 2239     |         |         |
| 21             | 2340     | 2278     |         |         |
| 22             | 2180     | 2177     |         |         |
| 23             | 2150     | 2226     |         |         |
| 24             | 1930     | 2077     |         |         |
| 25             | 1640     | 1784     |         |         |
| 26             | 1720     | 1721     |         |         |
| 27             | 1660     | 1684     |         |         |
| 28             | 1660     | 1668     |         |         |
|                |          |          |         |         |
|                |          |          |         |         |
|                |          |          |         |         |
| 149            | 1790     | 1791     |         |         |
| 150            | 1800     | 1771     |         |         |
| 151            | 1860     | 1907     |         |         |

Tabel 4.6: Hasil Output Data Training dan Testing dengan Arsitektur 4-12-6-1 logsig-logsig-purelin

| No.            | Target   | Output   | Target  | Output  |
|----------------|----------|----------|---------|---------|
|                | Training | Training | Testing | Testing |
| $\mathbf 1$    | 1820     | 1731     | 1760    | 2430    |
| $\overline{2}$ | 1735     | 1635     | 1830    | 2383    |
| 3              | 1670     | 1676     | 1760    | 2329    |
| $\overline{4}$ | 1630     | 1729     | 2430    | 2129    |
| $\overline{5}$ | 1600     | 1581     | 2390    | 2236    |
| 6              | 1590     | 1598     | 2450    | 2089    |
| $\overline{7}$ | 1670     | 1700     | 2180    | 2373    |
| 8              | 1820     | 1786     | 2380    | 2355    |
| 9              | 1860     | 1831     | 2390    | 2434    |
| 10             | 1800     | 1816     | 2170    | 2214    |
| 11             | 2120     | 1976     | 2220    | 2435    |
| 12             | 2250     | 2150     | 2840    | 2508    |
| 13             | 2040     | 2209     | 2530    | 2722    |
| 14             | 2220     | 2175     | 2400    | 2678    |
| 15             | 2150     | 2134     | 2300    | 2535    |
| 16             | 2170     | 2194     | 2260    | 2395    |
| 17             | 2320     | 2139     | 2090    | 2086    |
| 18             | 2230     | 2225     |         |         |
| 19             | 2290     | 2306     |         |         |
| 20             | 2310     | 2297     |         |         |
| 21             | 2340     | 2273     |         |         |
| 22             | 2180     | 2177     |         |         |
| 23             | 2150     | 2156     |         |         |
| 24             | 1930     | 2080     |         |         |
| 25             | 1640     | 1789     |         |         |
| 26             | 1720     | 1696     |         |         |
| 27             | 1660     | 1646     |         |         |
| 28             | 1660     | 1696     |         |         |
|                |          |          |         |         |
|                |          |          |         |         |
|                |          |          |         |         |
| 149            | 1790     | 1819     |         |         |
| 150            | 1800     | 1795     |         |         |
| 151            | 1860     | 1896     |         |         |

Tabel 4.7: Hasil Output Data Training dan Testing dengan Arsitektur 4-12-6-1 logsig-tansig-purelin

| No.            | Target   | Output   | Target  | Output         |
|----------------|----------|----------|---------|----------------|
|                | Training | Training | Testing | <b>Testing</b> |
| $\mathbf{1}$   | 1820     | 1719     | 1760    | 2072           |
| $\overline{2}$ | 1735     | 1693     | 1830    | 2035           |
| 3              | 1670     | 1669     | 1760    | 2117           |
| $\overline{4}$ | 1630     | 1646     | 2430    | 2207           |
| $\overline{5}$ | 1600     | 1652     | 2390    | 2372           |
| 6              | 1590     | 1630     | 2450    | 2680           |
| $\overline{7}$ | 1670     | 1646     | 2180    | 2517           |
| 8              | 1820     | 1669     | 2380    | 2474           |
| 9              | 1860     | 1775     | 2390    | 2452           |
| 10             | 1800     | 1825     | 2170    | 2298           |
| 11             | 2120     | 2001     | 2220    | 2420           |
| 12             | 2250     | 2249     | 2840    | 2565           |
| 13             | 2040     | 2253     | 2530    | 2860           |
| 14             | 2220     | 2272     | 2400    | 2820           |
| 15             | 2150     | 2084     | 2300    | 2565           |
| 16             | 2170     | 2246     | 2260    | 2387           |
| 17             | 2320     | 2287     | 2090    | 2118           |
| 18             | 2230     | 2192     |         |                |
| 19             | 2290     | 2286     |         |                |
| 20             | 2310     | 2248     |         |                |
| 21             | 2340     | 2350     |         |                |
| 22             | 2180     | 2132     |         |                |
| 23             | 2150     | 2146     |         |                |
| 24             | 1930     | 2096     |         |                |
| 25             | 1640     | 1761     |         |                |
| 26             | 1720     | 1735     |         |                |
| 27             | 1660     | 1689     |         |                |
| 28             | 1660     | 1673     |         |                |
|                |          |          |         |                |
|                |          |          |         |                |
|                |          |          |         |                |
| 149            | 1790     | 1760     |         |                |
| 150            | 1800     | 1812     |         |                |
| 151            | 1860     | 1901     |         |                |

Tabel 4.8: Hasil Output Data Training dan Testing dengan Arsitektur 4-12-6-1 tansig-tansig-purelin
| No.            | Target   | Output   | Target  | $\overline{\text{Output}}$ |
|----------------|----------|----------|---------|----------------------------|
|                | Training | Training | Testing | Testing                    |
| $\mathbf{1}$   | 1820     | 1748     | 1760    | 1863                       |
| $\overline{2}$ | 1735     | 1743     | 1830    | 2031                       |
| 3              | 1670     | 1590     | 1760    | 2318                       |
| $\overline{4}$ | 1630     | 1588     | 2430    | 2371                       |
| $\overline{5}$ | 1600     | 1622     | 2390    | 3076                       |
| 6              | 1590     | 1611     | 2450    | 2857                       |
| $\overline{7}$ | 1670     | 1623     | 2180    | 2457                       |
| 8              | 1820     | 1695     | 2380    | 2838                       |
| 9              | 1860     | 1717     | 2390    | 2443                       |
| 10             | 1800     | 1813     | 2170    | 2621                       |
| 11             | 2120     | 2074     | 2220    | 1804                       |
| 12             | 2250     | 2263     | 2840    | 2056                       |
| 13             | 2040     | 2187     | 2530    | 2640                       |
| 14             | 2220     | 2222     | 2400    | 2740                       |
| 15             | 2150     | 2118     | 2300    | 2476                       |
| 16             | 2170     | 2226     | 2260    | 2449                       |
| 17             | 2320     | 2094     | 2090    | 2101                       |
| 18             | 2230     | 2218     |         |                            |
| 19             | 2290     | 2288     |         |                            |
| 20             | 2310     | 2310     |         |                            |
| 21             | 2340     | 2287     |         |                            |
| 22             | 2180     | 2156     |         |                            |
| 23             | 2150     | 2173     |         |                            |
| 24             | 1930     | 2055     |         |                            |
| 25             | 1640     | 1727     |         |                            |
| 26             | 1720     | 1728     |         |                            |
| 27             | 1660     | 1768     |         |                            |
| 28             | 1660     | 1726     |         |                            |
|                |          |          |         |                            |
|                |          |          |         |                            |
|                |          |          |         |                            |
| 149            | 1790     | 1808     |         |                            |
| 150            | 1800     | 1801     |         |                            |
| 151            | 1860     | 1877     |         |                            |

Tabel 4.9: Hasil Output Data Training dan Testing dengan Arsitektur 4-12-6-1 tansig-logsig-purelin

# GRAFIK UJI COBA JUMLAH DATA TRAINING DAN DATA TESTING

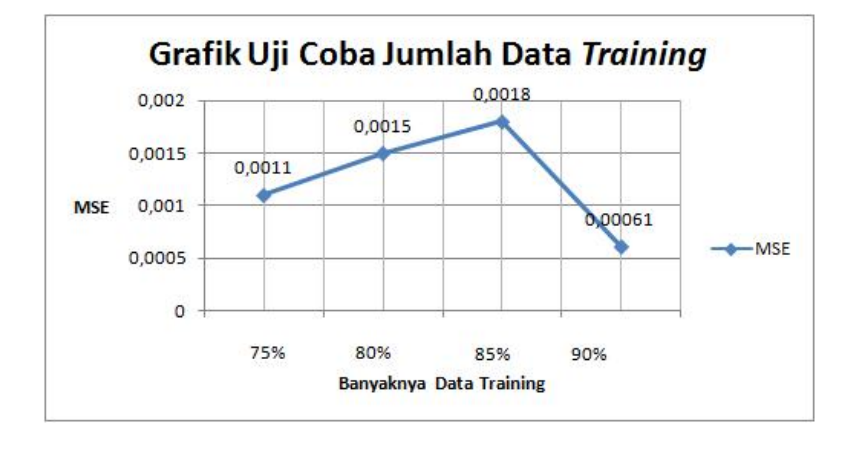

Gambar 4.1: Uji Coba Jumlah Data Training

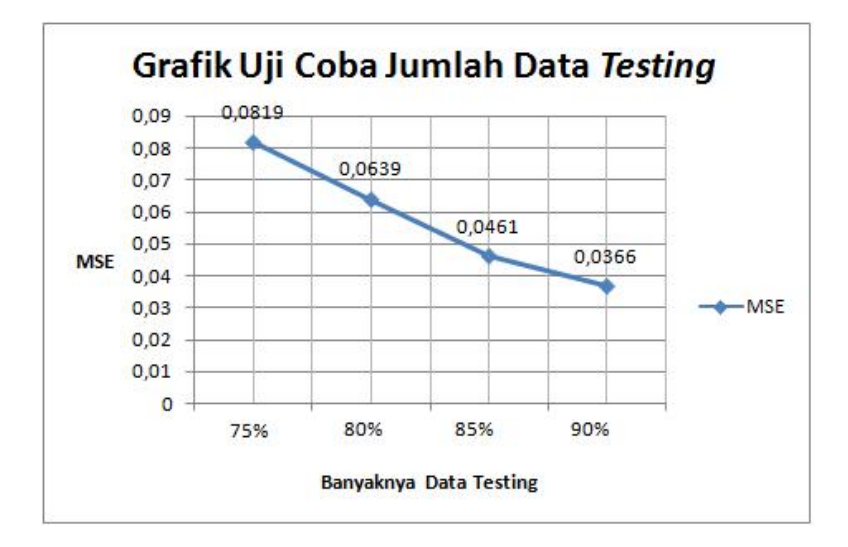

Gambar 4.2: Uji Coba Jumlah Data Testing

# GRAFIK PERBANDINGAN HASIL OUTPUT DATA TRAINING DAN DATA TESTING GRAFIK PERBANDINGAN HASIL OUTPUT DATA TRAINING DAN DATA TESTING

# DENGAN DATA SEBENARNYA DENGAN DATA SEBENARNYA

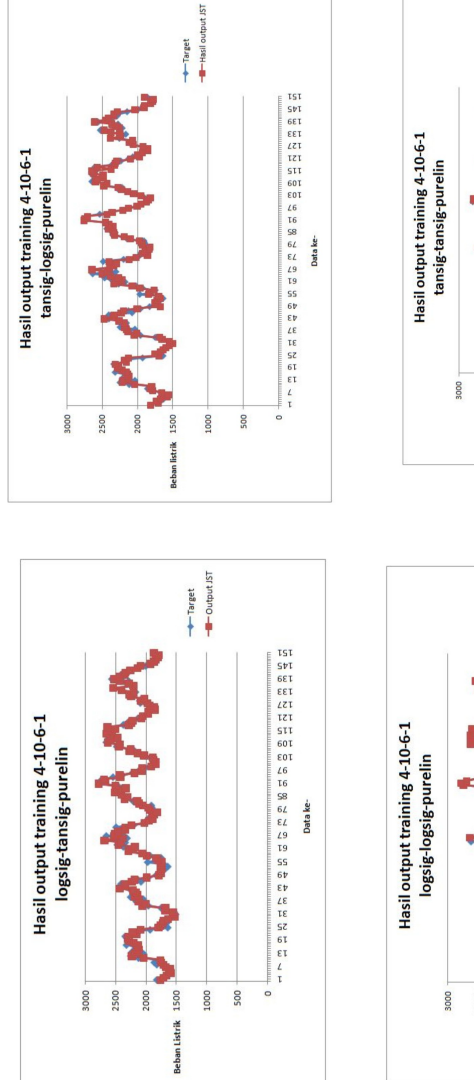

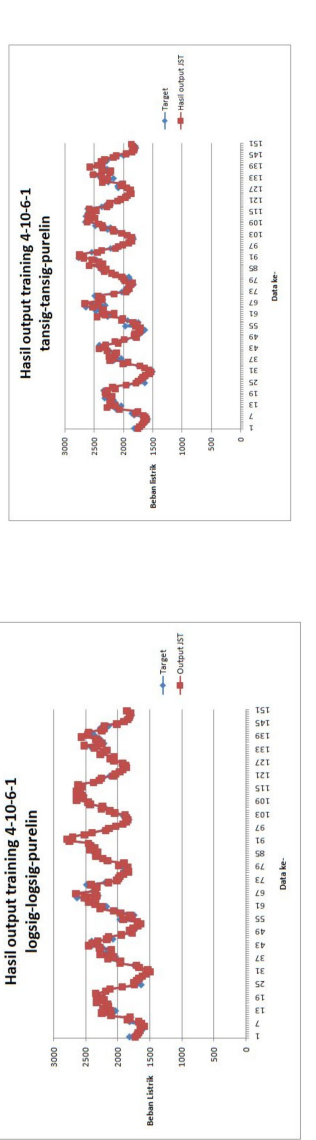

Gambar 4.3: Perbandingan Output Training JST dengan Beban Sebenarnya Pada Arsitektur 4-10-6-1 Gambar 4.3: Perbandingan Output Training JST dengan Beban Sebenarnya Pada Arsitektur 4-10-6-1

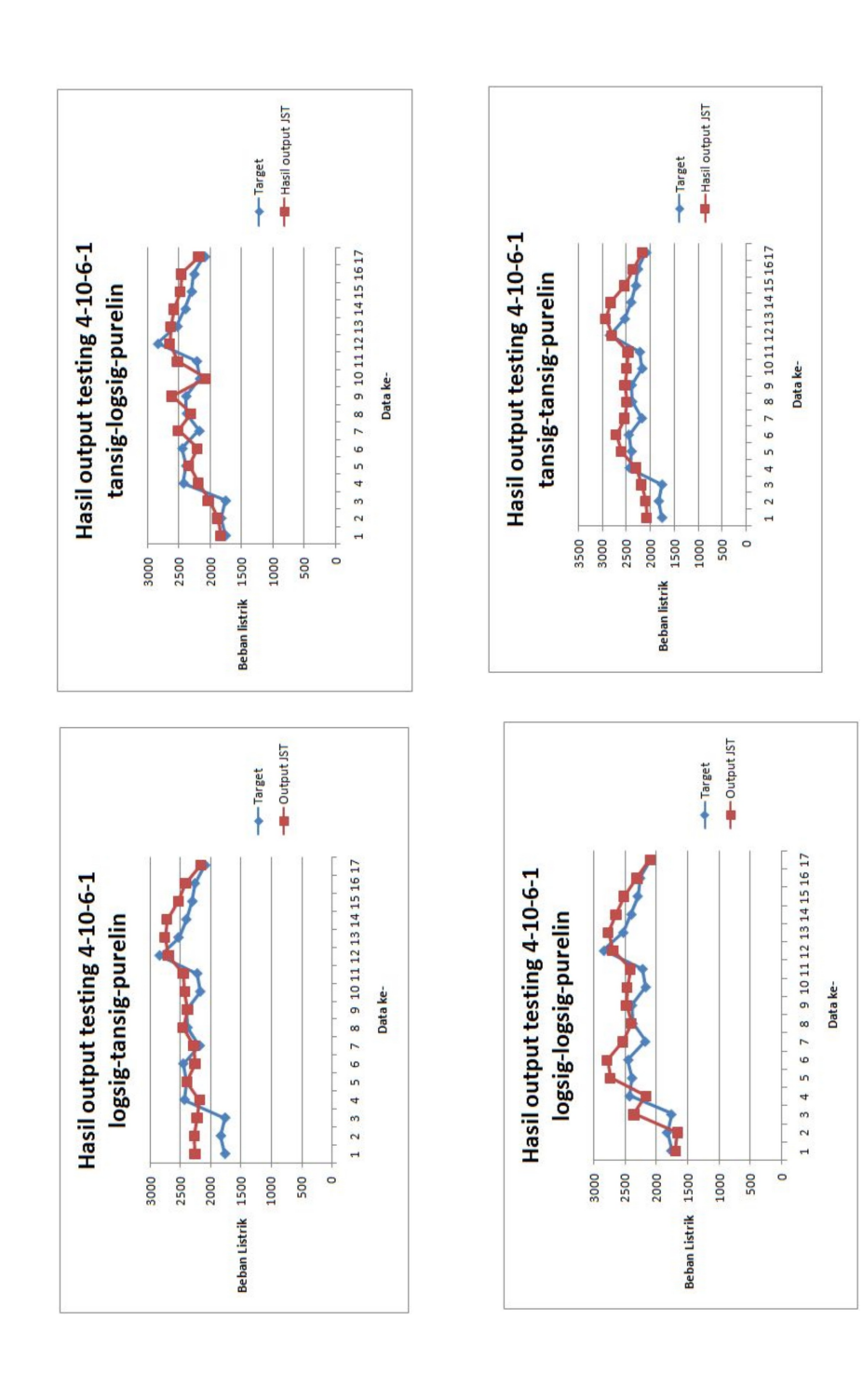

Gambar 4.4: Perbandingan Output Testing JST dengan Beban Sebenarnya Pada Arsitektur 4-10-6-1 Gambar 4.4: Perbandingan Output Testing JST dengan Beban Sebenarnya Pada Arsitektur 4-10-6-1

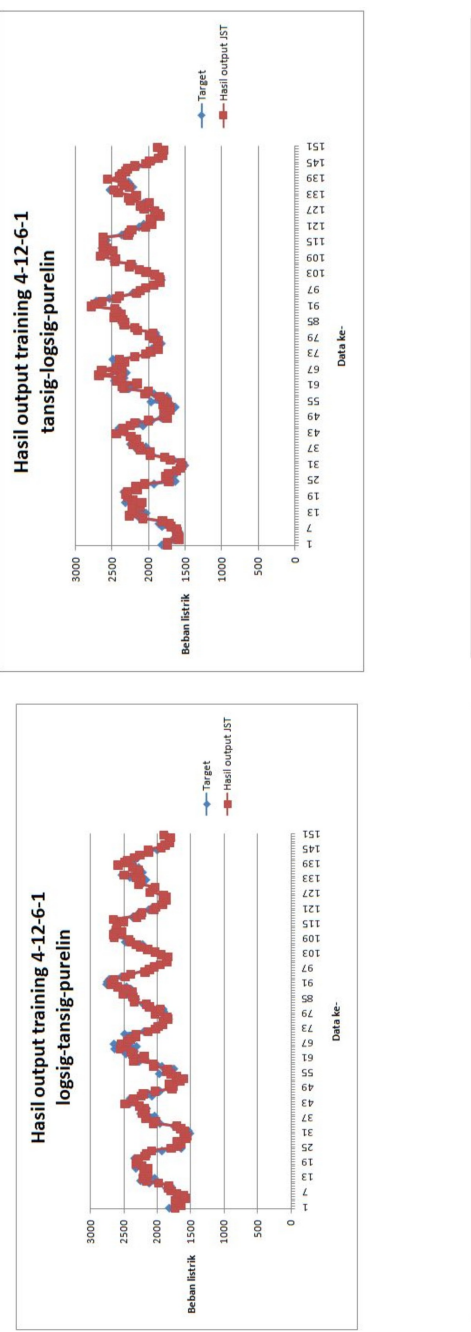

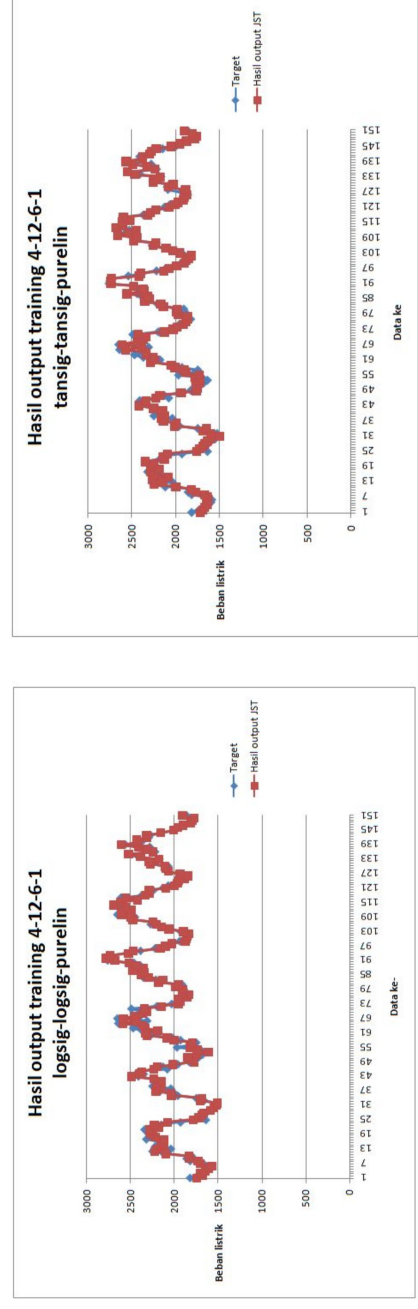

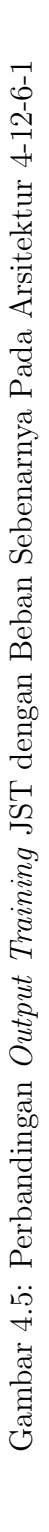

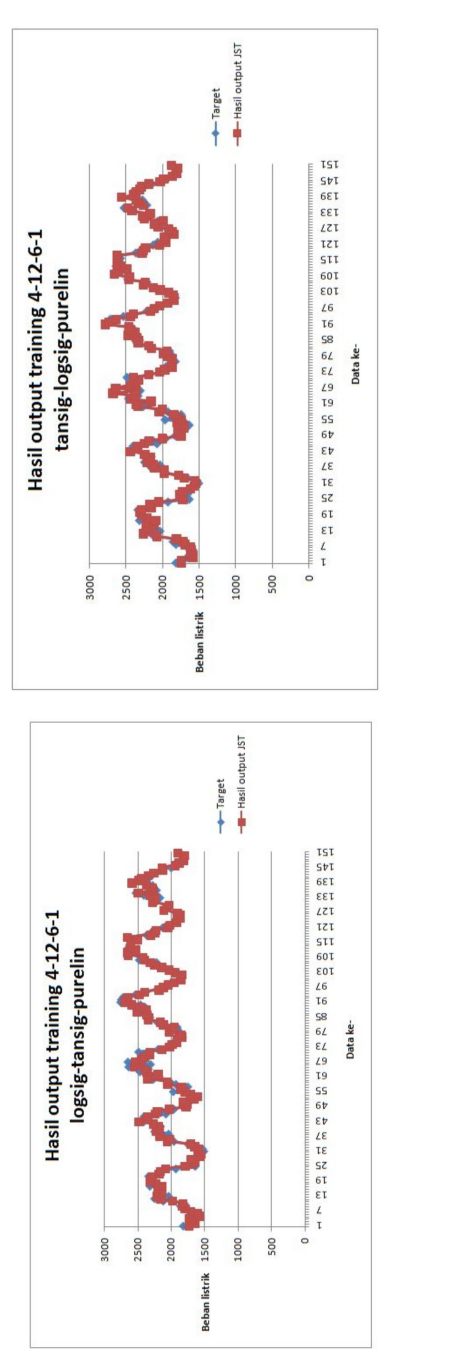

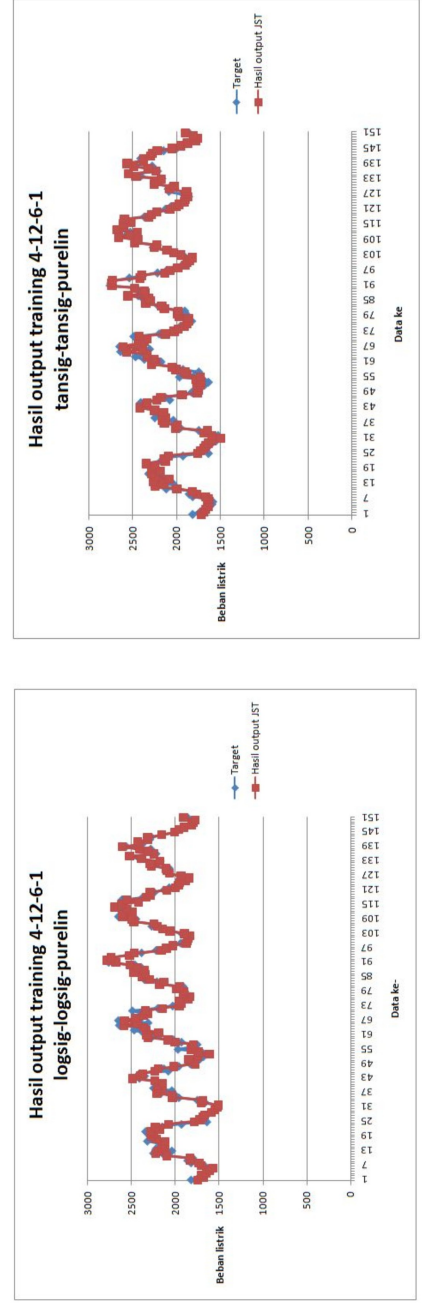

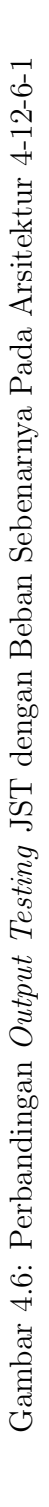

# SURAT PERNYATAAN KEASLIAN SKRIPSI

Dengan ini saya yang bertanda tangan di bawah ini, mahasiswa Fakultas Matematika dan Ilmu Pengetahuan Alam, Universitas Negeri Jakarta:

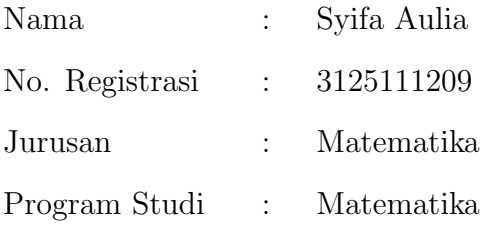

Menyatakan bahwa skripsi ini yang saya buat dengan judul "Peramalan Beban Listrik Jangka Pendek Menggunakan Jaringan Syaraf Tiruan Algoritma Resilient Propagation" adalah :

- 1. Dibuat dan diselesaikan oleh saya sendiri.
- 2. Bukan merupakan duplikat skripsi yang pernah dibuat oleh orang lain atau jiplakan karya tulis orang lain.

Pernyataan ini dibuat dengan sesungguhnya dan saya bersedia menanggung segala akibat yang timbul jika pernyataan saya tidak benar.

> Jakarta, Desember 2015 Yang membuat pernyataan

> > Syifa Aulia

## DAFTAR RIWAYAT HIDUP

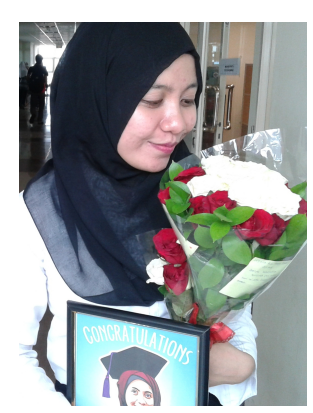

SYIFA AULIA. Lahir di Jakarta, 28 Mei 1992. Anak keenam dari pasangan Bapak (Alm) Ali Achmad dan Ibu Siti Maryanah. Saat ini bertempat tinggal di Jalan Batu Agung RT 009 / RW 015 No 32 Cililitan 13640.

No. Ponsel : 08989754954 Email : s.aulia28@gmail.com

Riwayat Pendidikan : Penulis mengawali pendidikan di SD Negeri 01 Cililitan Jakarta pada tahun 1998 - 2004. Setelah itu, penulis melanjutkan ke SMP Negeri 20 jakarta hingga tahun 2007. Kemudian kembali melanjutkan ke SMA Negeri 67 Jakarta dan lulus tahun 2010. Ditahun yang sama penulis melanjutkan ke Universitas Negeri Yogyakarta (UNY), jurusan Matematika melalui jalur SNMPTN Tertulis. Ditahun 2011 penulis diterima di Universitas Negeri Jakarta (UNJ), jurusan Matematika melalu jalur SNMPTN Tertulis. Di akhir tahun 2015 penulis telah memperoleh gelar Sarjana Sains untuk Jurusan Matematika, Program Studi Matematika, FMIPA, UNJ.

Riwayat Organisasi : Selama dibangku perkuliahan, penulis aktif diberbagai organisasi kemahasiswaaan. Dalam dua tahun pertama, penulis mendapat kepercayaan sebagai staff Departemen Informasi dan Komunikasi BEMJ Matematika. Penulis aktif diberbagai kegiatan seperti Pelangi Matematika, Calculus Cup, Anjangsana, MPA Fakultas dan lain sebagainya.

Riwayat Pekerjaan : Penulis mulai menjadi pengajar matematika sejak tahun 2010. Pada tahun 2014, penulis menjalani Praktik Kerja Lapangan di Kementerian Tenaga Kerja dan Transmigrasi.